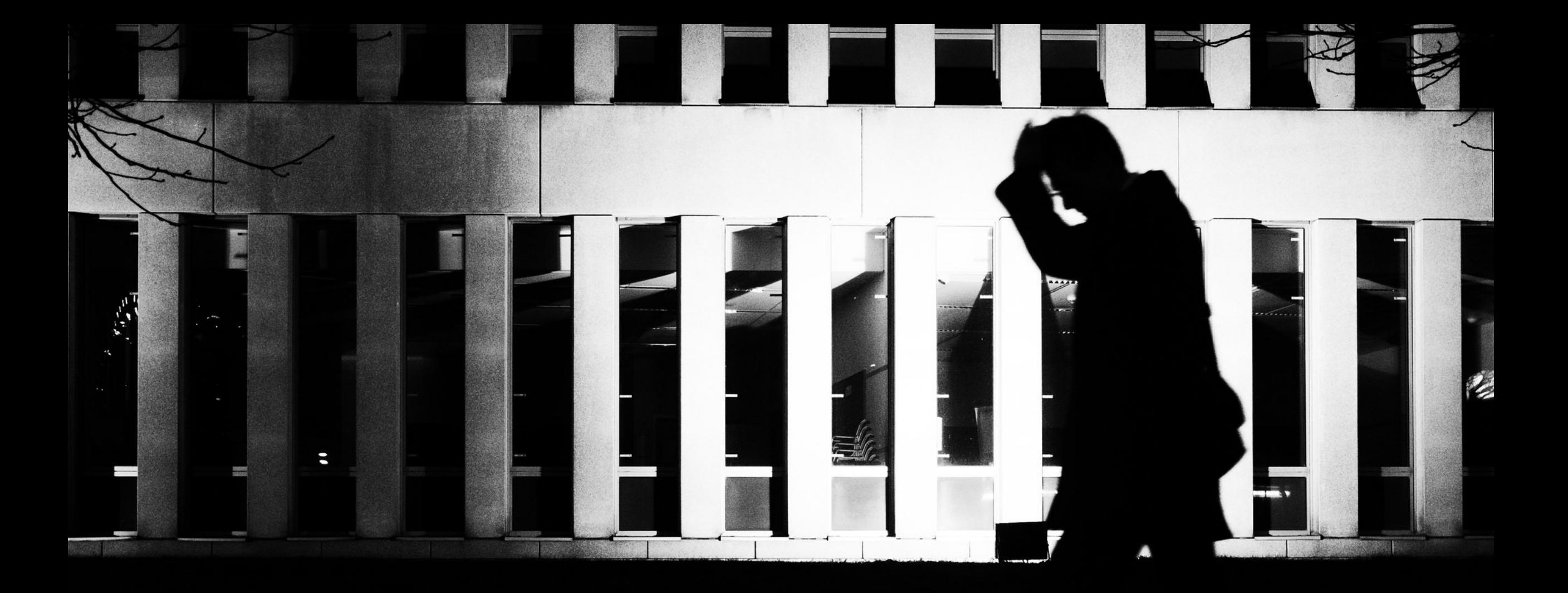

# Inventarisieren mit Publikationsanspruch

Einige grundsätzliche Anmerkungen

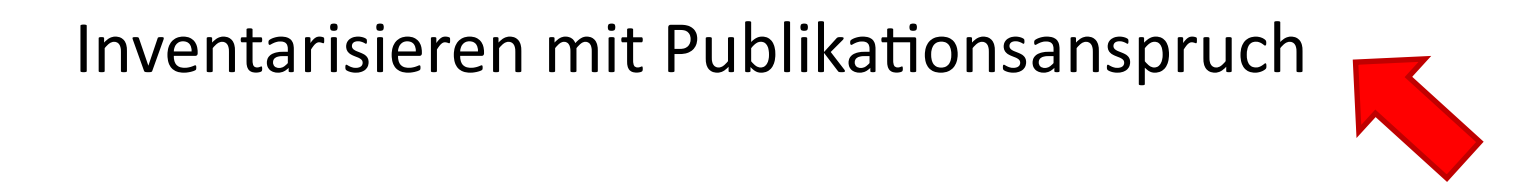

Gehört hinter diese Überschrift ein Ausrufezeichen oder ein Fragezeichen?

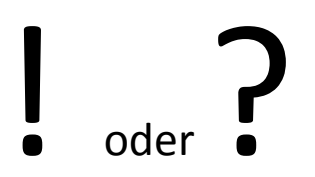

### **Inventarisieren mit Publikationsanspruch !**

Kommt einer Empfehlung oder Forderung gleich

# | **|** 0der **?**

### **Inventarisieren mit Publikationsanspruch ?**

Lässt eine Betrachtung über Möglichkeiten erwarten

# ! UND ?

## **Inventarisieren mit Publikationsanspruch**

Erfahrung in Beidem (Inventarisieren und Publizieren) zeigt, dass es Möglichkeiten gibt, mit Publikationsanspruch zu Inventarisieren - dass diese Möglichkeiten aber oft nicht genutzt werden.

Ausgangsfrage deshalb:

Welche Möglichkeiten gibt es "zwei Fliegen mit einer Klappe" zu schlagen und wie werden sie genutzt.

Doch zunächst kurz zum Hintergrund der Erfahrungen …

**Die Erfahrungen …**

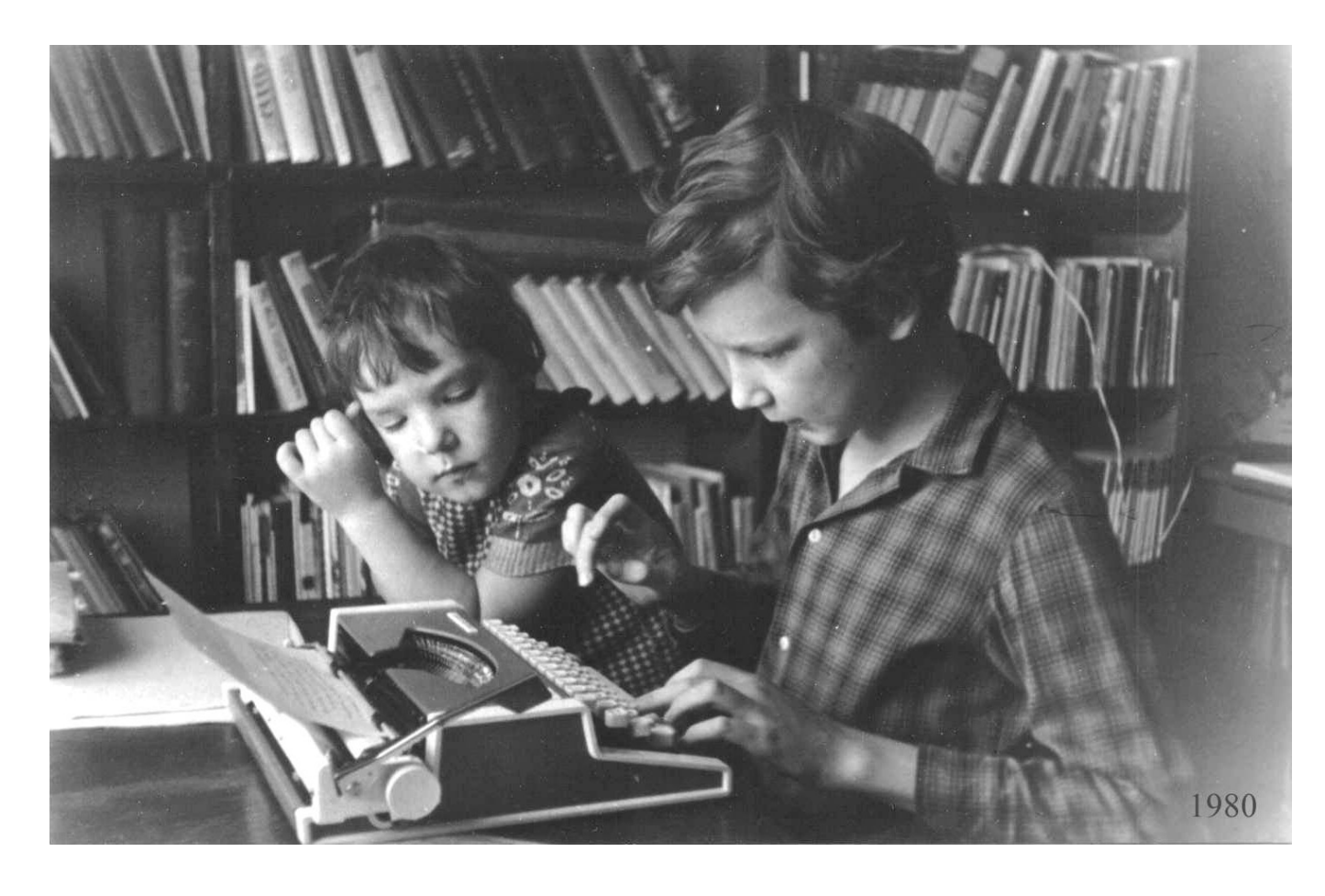

- Museumspraxis (Rautenstrauch-Joest-Museum)
- Tägliche Arbeit im Institut für Museumsforschung (Beratung von Museen und –Verbänden)
- Mitarbeit in der AG Digitalisierung des Museumsverbandes Sachsen-Anhalt und insbesondere …
- Arbeit am Aufbau und Betrieb von museum-digital

#### [Hintergrund]

#### museum-digital

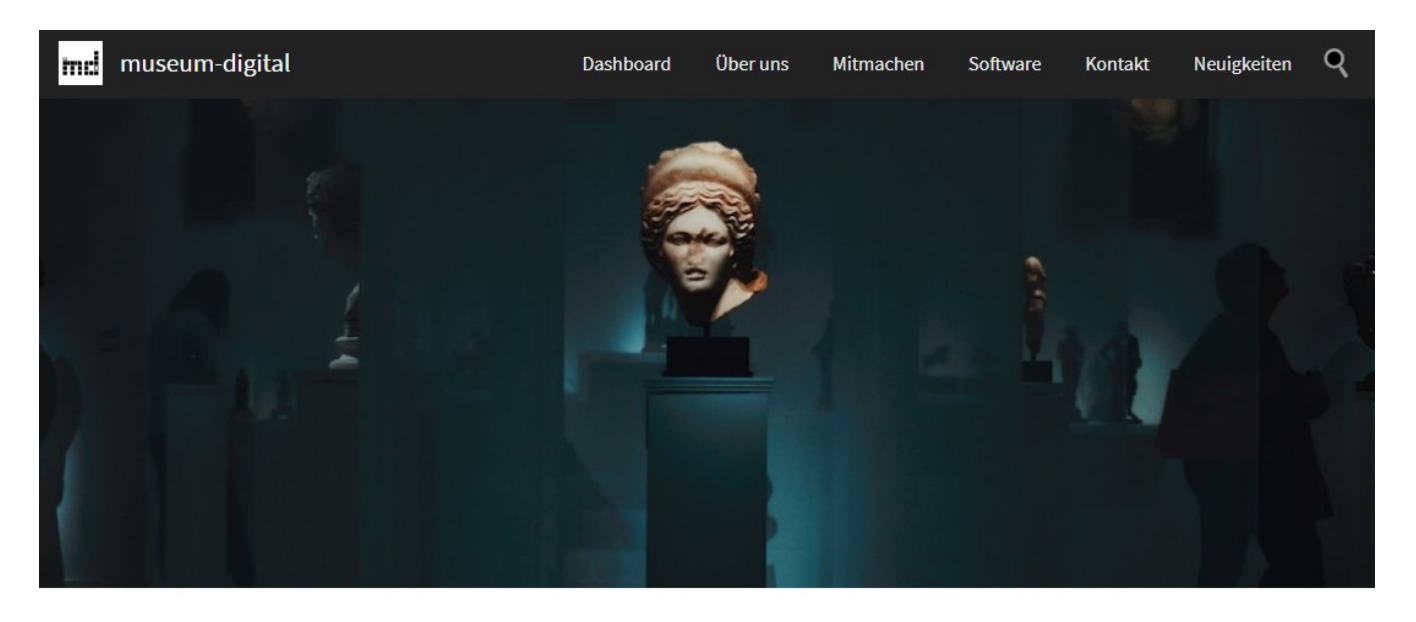

#### MUSEEN ZEIGEN SICH DER WELT - SO WIE SIE ES WOLLEN

museum-digital ist eine Initiative, ist eine Software-Suite und ist eine Platform. Im Januar 2009 kamen im Bitterfelder Kreismuseum Mitarbeiter und Mitarbeiterinnen von Museen aus Sachsen-Anhalt zusammen und beschlossen den Weg ins Netz zu wagen. Das war die Geburtsstunde von museum-digital. Schon damals war klar: Erfolgreich im Netz sichtbar werden, das kann nur gemeinsam gelingen. Gemeinsam wird die Software entwickelt und gemeinsam präsentieren sich die Museen im Netz. Was damals als kleine Gemeinschaft begann ist zu einer Community gewachsen, die Sprach- und Ländergrenzen überwindet.

Russia Canada Mongolia America **United States of**  Anfang 2009: Beschluss der AG Digitalisierung (MVSA) eine Online-Plattform für Objekte der Museen zu schaffen. Vorgaben:

- Kollaboratives Publizieren
- Offen für alle Museen
- Vollständig web-basiert
- Weitestgehend kostenfrei
- Einfachste Benutzung
- **Suchmaschinenoptimiert**

Gründliche Analyse, welche Informationen für Publikation von Objekten gebraucht werden (8 Felder) und wie lange es dauert diese zu füllen

#### REGIONALE PORTALE IN DEUTSCHLAND

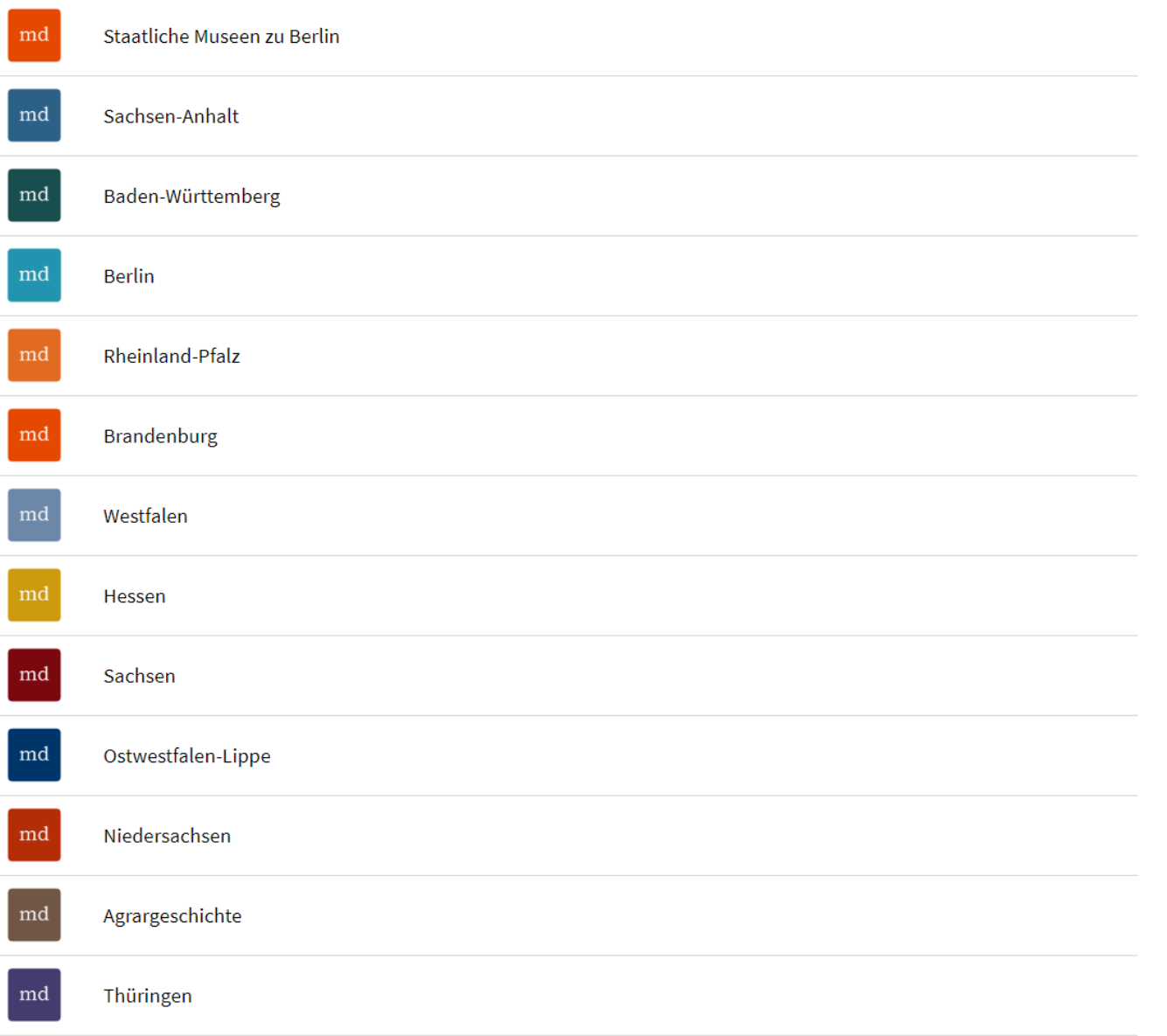

### [Hintergrund] museum-digital

September 2009: Erste regionale Versionen von museum-digital gehen online

Online-Stellung von einzelnen regionalen Portalen (betreut von den Verbänden)

#### [Hintergrund] museum-digital

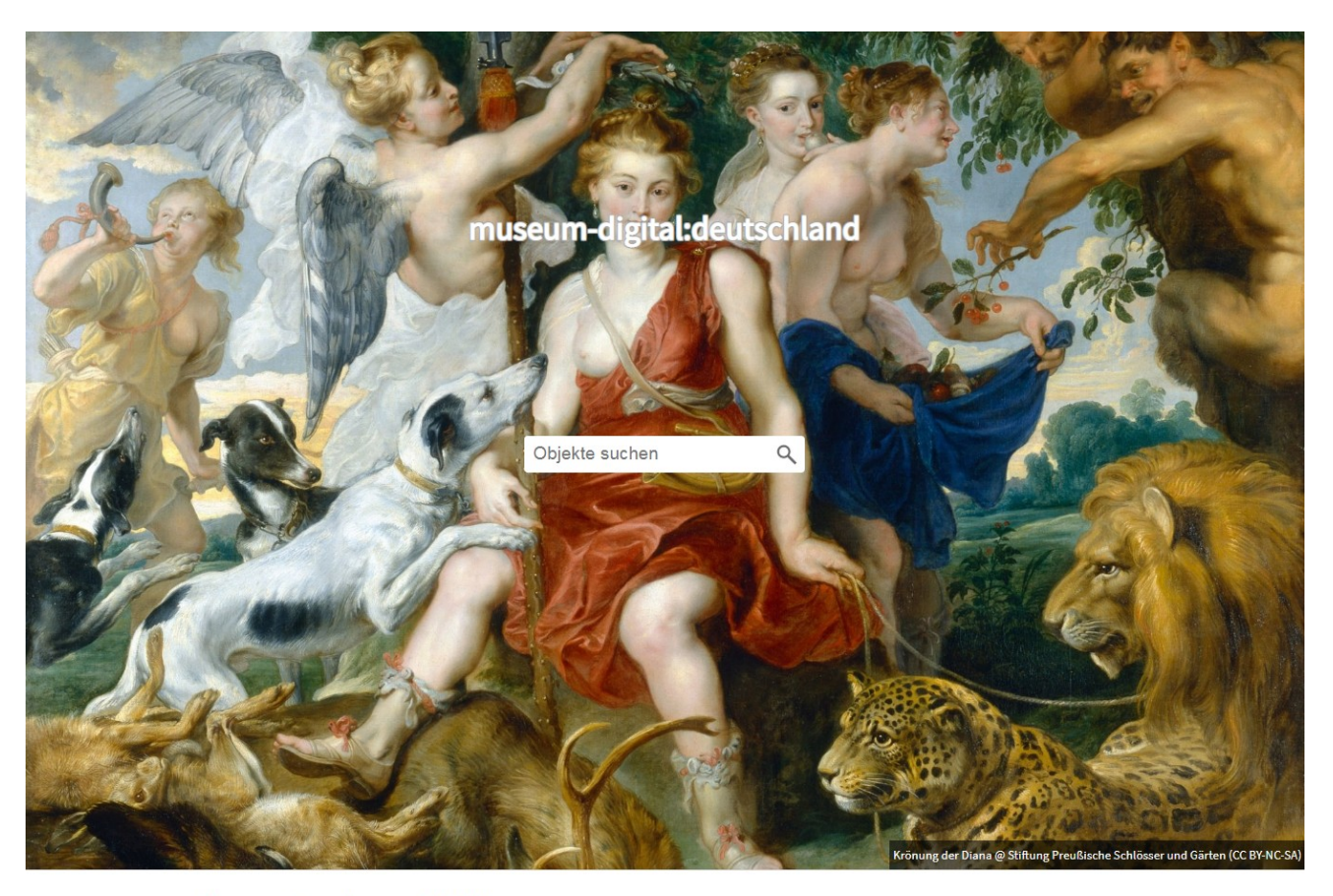

#### Museen, Sammlungen, Objekte ...

Es gibt viele gute Gründe in Museen zu gehen. Ausstellungsbesuche oder die Teilnahme an Veranstaltungen sind nur zwei davon. Museen "zeigen" und "inszenieren", sie "regen an" und sie "bilden". Doch es ist mehr, was ein Museum ausmacht: Museen sind Orte des Bewahrens und des Forschens. Zwei Facetten von "Museum", die nicht immer unmittelbar sichtbar werden und doch Grundlage für alles sind, wodurch ein Museum sichtbar wird. Gezeigt, inszeniert, bewahrt und erforscht werden dabei die Objekte der Museen. Sie stehen im eigentlichen Zentrum der Museumsarbeit. Kaum ein Museum kann alle von ihm verwahrten Objekte gleichzeitig zeigen. Vieles muß - kaum beachtet - in den Depots verbleiben. Auf diesen Seiten präsentieren Museen gemeinsam ihre Objekte, um mehr von den "Schätzen" zu zeigen, als in "vier (acht, zwölf, ...) Wänden" möglich ist.

Ende 2009: Beginn der Erstellung einer (halbautomatisch generierten) deutschlandweiten Version von museum-digital

Aus den regionalen Versionen entsteht die deutschlandweite Version. Parallel dazu …

### [Hintergrund] museum-digital

#### md:term - Vokabularbrowser

md:term ist der Zugang zu kontrollierten Begriffen bei museum-digital. Die Informationen zu allen Begriffen stehen in JSON und SKOS zum Download bereit.

#### Vokabulare von museum-digital (deutsch)

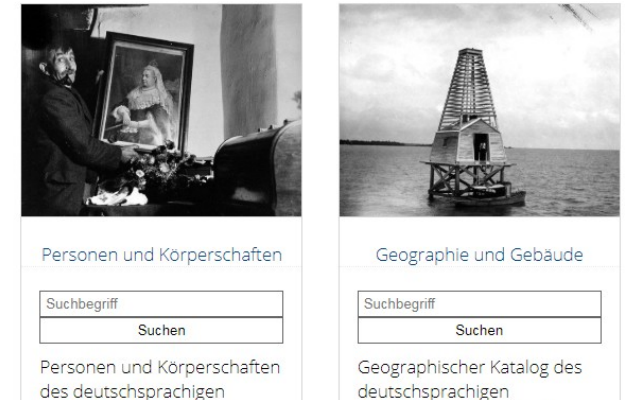

Vokabulars von museum-

digital

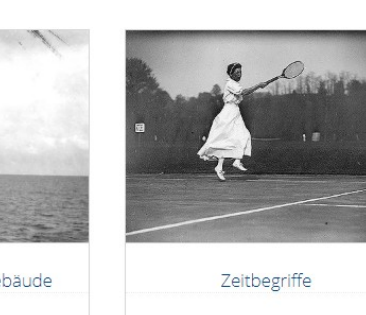

Zeitbegriffe des

digital

deutschsprachigen

Vokabulars von museum-

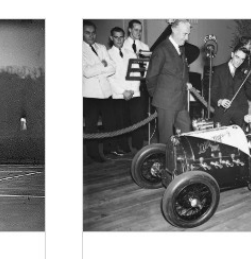

Suchbegriff

Suchen

Schlagworte Suchbegriff Suchen Schlagworte des deutschsprachigen Vokabulars von museumdigital

Seit Ende 2009: Aufbau eines zentralen Normdatenpools (für alle deutschsprachigen) Versionen für die Bereiche "Akteure", "Orte", "Zeiten" und "Schlagworte" und Einrichtung einer Normdatenredaktion.

#### Weitere Vokabulare (deutsch)

Vokabulars von museum-

digital

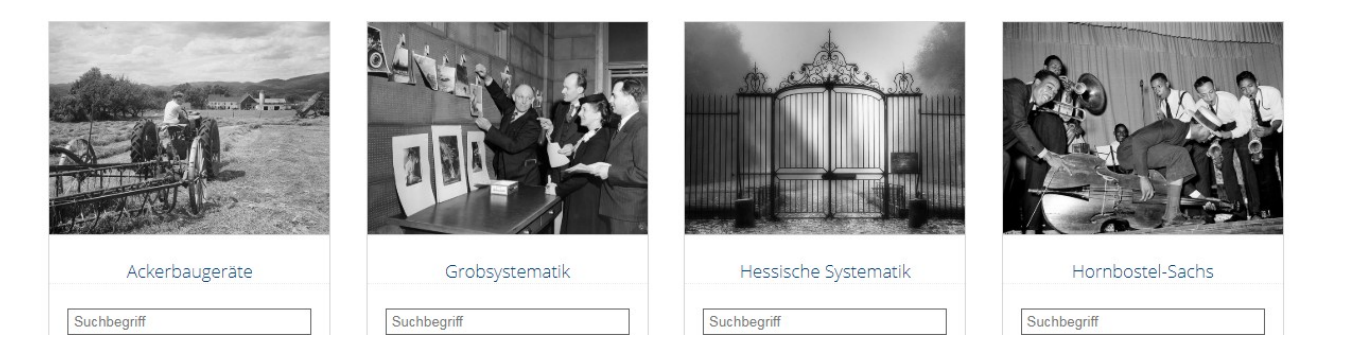

Aufbau eines zentralen Normdatenpools für alle Museen und der zentralen Anreicherung der Daten (z.B. Orte bekommen Koordinaten).

#### [Hintergrund]

### museum-digital

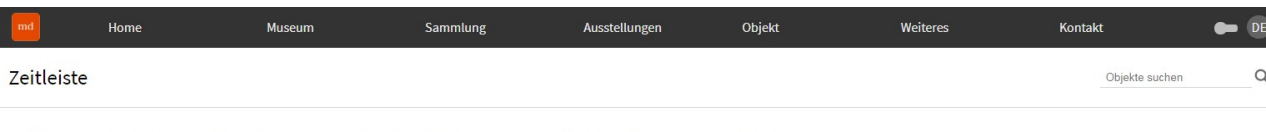

Objekte gefunden: 150. Gesucht wurde nach: Sammlung: Ägyptisches Museum. Art der Beziehung: Hergestellt. Suche anpassen.

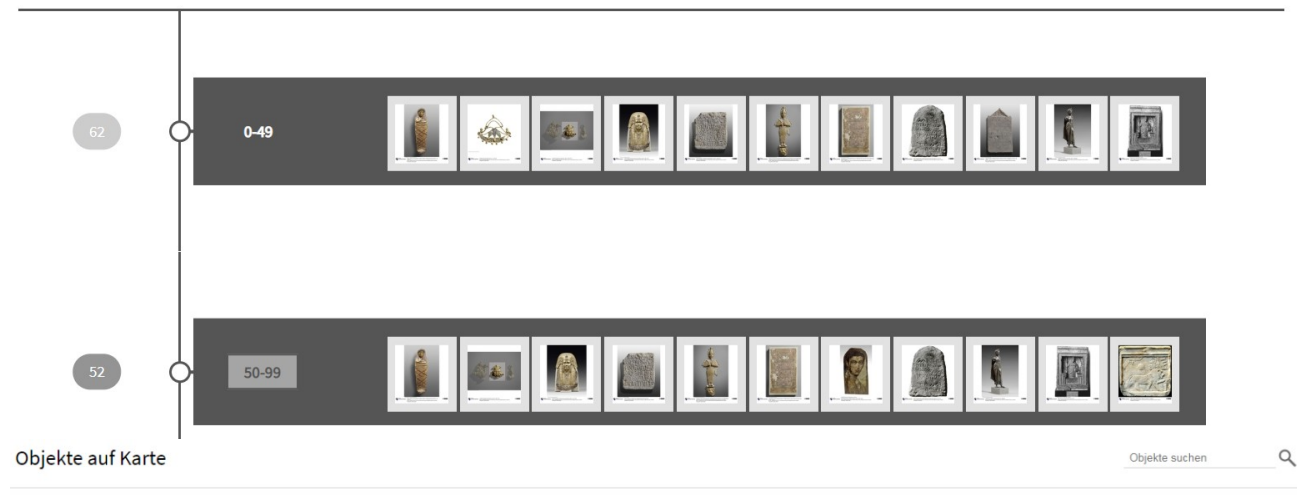

Verbesserung der Visualisierungen von Suchergebnissen durch Zeitleisten, Kartenansichten

Objekte gefunden: 770. Gesucht wurde nach: Sammlung: Ägyptisches Museum. Suche anpassen.

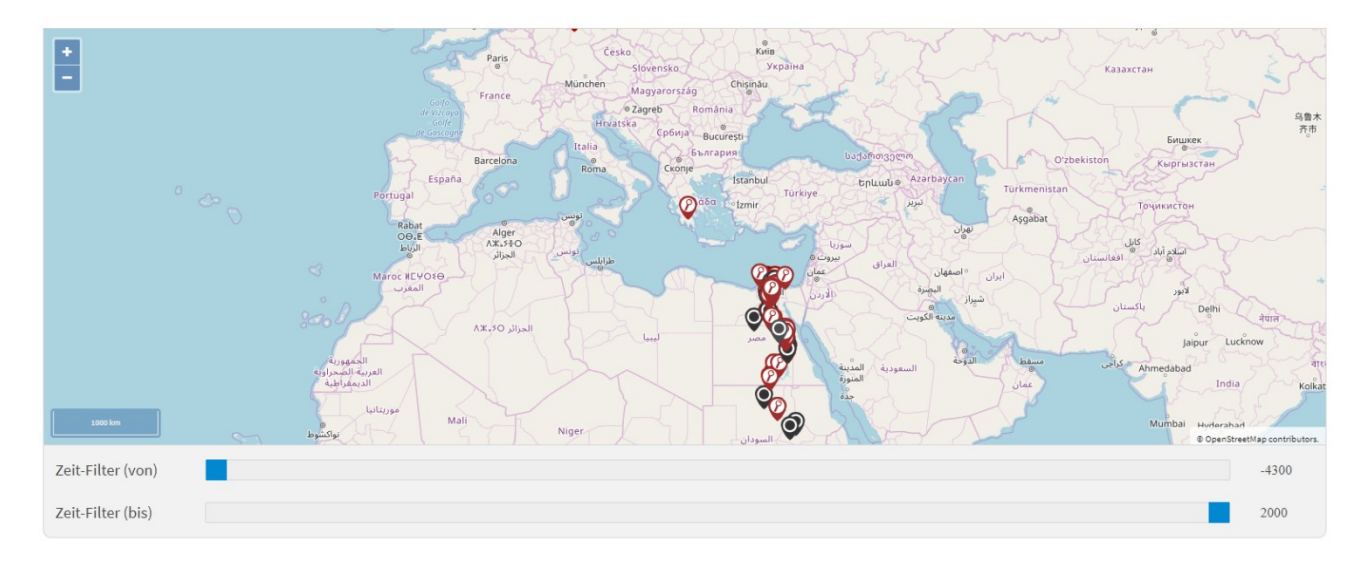

Dies ist möglich durch Kontrolle und Anreicherung der entsprechenden Informationen zu den Objekten

#### [Hintergrund] museum-digital

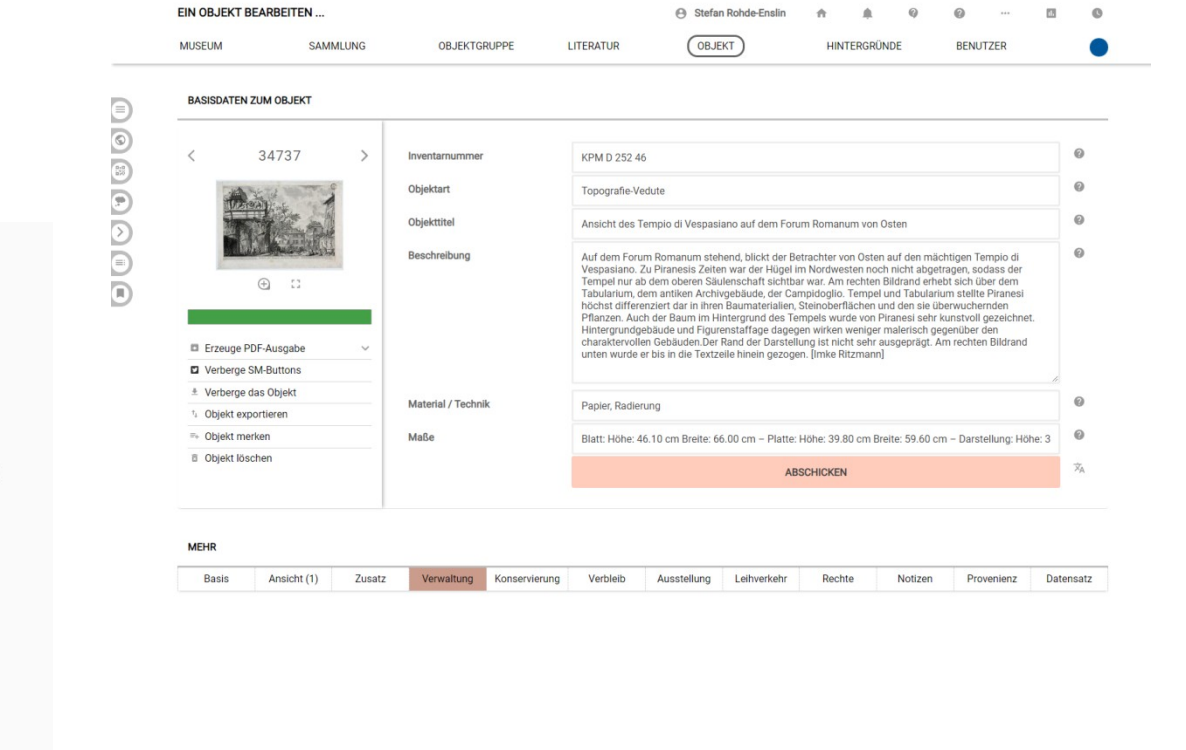

Seit Ende 2009: Erweiterung der Funktionalitäten damit Inventarisierung möglich wird, denn viele Museen hatten überhaupt keine Software zur Inventarisierung (oder sie hatten Software, haben diese aber nicht benutzt)

 $\star$  Rechte

Registerkarten  $\star$  Ansicht

 $\star$  Zusatz

 $\star$  Verwaltung

★ Verbleib

\* Leihverkehr

 $\star$  Ausstellung

\* Konservierung

 $\star$  Notizen

\* Provenienz

 $\star$  Datensatz

Aus den ursprünglich 8 Feldern pro Objekt werden (aktuell) 520 Felder (Anforderungen der Museen werden - so möglich - umgesetzt)

Gelernt:

o Inventarisierung braucht wesentlich mehr Felder als Publikation

#### Museum Sammlung Ausstellungen Objekt Weiteres Kontakt  $\bullet$  DI Hom  $\alpha$ Themen Objekte suchen

Auch wenn seine Objekte die eigentliche Grundlage allen Handelns eines Museums sind: Museumsobjekte werden erst durch eine Erläuterung ihrer Geschichte und ihrer Zusammenhänge bedeutend. Solche Erläuterungen finden sich in den Beschreibungen der einzelnen Objekte. Alle Objekte aber stehen in zeitgeschichtlichen und anderen Zusammenhängen, die sich am besten als Thema präsentieren lassen.

Aktuell sind folgende Themen verfügbar:

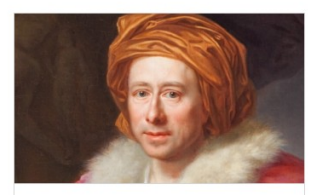

#### Antike und Aufklärung: Winckelmann

Die Jahre 2017 und 2018 sind mit zwei Winckelmann-Jubiläen verknüpft: dem 300. Geburtstag und dem 250. Todestag des großen Altertumsgelehrten, Kunstheoretikers und Kunstbeschreibers, dessen Wurzeln in Sachsen-Anhalt liegen. Geboren ...

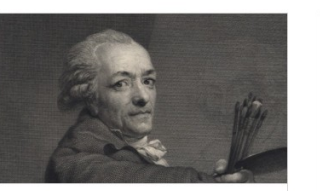

#### Anton Graff - Meisterporträts in Original, Kopie, Druck

Anton Graff (1736-1813) Meisterporträts der Aufklärung Original, Kopie, Druck Ausstellung im Gleimhaus Halberstadt 19. Jan. bis 7. April 2013 Unter den Bildnismalern des Zeitalters der Aufklärung war Anton Graff...

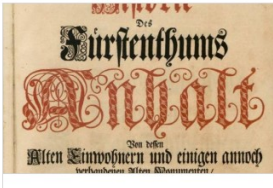

#### Archäologie der anhaltischen Fürsten

Seit alters her thematisieren einzelne Volks-Sagen aus dem anhaltischen Gebiet vorgeschichtliche Geländedenkmäler. Eine erste eingehende Erwähnung in der Literatur fanden die archäologischen Funde und Denkmäler in der 1710...

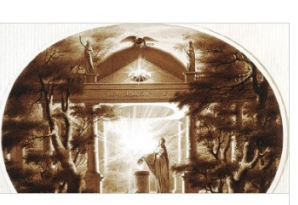

#### Aufklärung in Sachsen-Anhalt

Von der Region des heutigen Bundeslands Sachsen-Anhalt gingen in der Epoche der Aufklärung wichtige Impulse für die deutsche Kultur, aber auch für das europäische Geistesleben aus. Zahlreiche Orte. kulturelle Einrichtungen ...

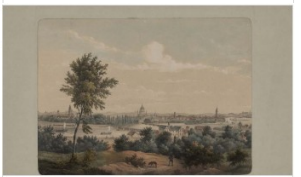

#### **Brandenburg im Bild**

Historische Stadtansichten erlauben einen Blick in die Vergangenheit. Gewachsene Strukturen, die durch Kriege und politische Entscheidungen der Nachkriegszeit teilweise bis zur Unkenntnis verändert wurden, leben in alten Ansichten weiter. Sie ...

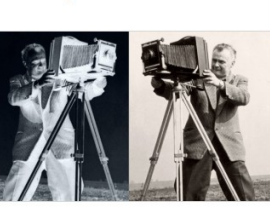

#### Brandenburger Fotografinnen und Fotografen

Die im Portal präsentierten Fotografien bilden einen Streifzug durch gut hundert Jahre brandenburgische Geschichte: vom Ende des 19. Jahrhunderts, der Zeit der frühen Fotografie, bis in die 90er Jahre des 20. Jahrhunderts. Dieser Streifzug...

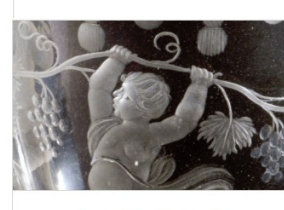

**Brandenburgisches Glas** 

Die erste Glashütte Brandenburgs gründete Kurfürst Johann Georg 1575 in Grimnitz bei Joachimsthal. Insgesamt sieben Hütten vor Ort sind nachgewiesen. Scheiben- und Hohlglas, in erster Linie Gebrauchsglas, aber auch emailbemalte...

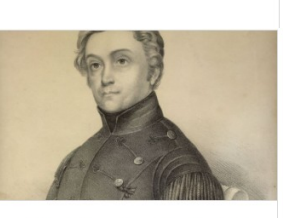

Carl Friedrich Ludwig Plümicke (1791-1866)

Mit dem Wirken Georg Agricolas (1494-1555) beginnt die Montanwissenschaft. Nach Überwindung der verheerenden Folgen des 30jährigen Krieges entwickeln sich im 18. Jahrhundert mit der Wirtschaft auch die naturkundlichen Wissenschaften. Das

#### [Hintergrund] museum-digital

Ab 2011: Erweiterung der Funktionalitäten um die Möglichkeit auf einfache Weise Themenportale und Digitale Ausstellungen anzulegen

Ist ein Objekt in ein Thema eingebunden so ist es möglich seine dort erscheinende Beschreibung an das Thema im Themenportal anzupassen.

#### [Hintergrund] museum-digital

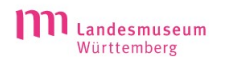

**PRESSE**  $O$  SUCHE

AUSSTELLUNGEN BESUCH **SAMMLUNG MUSEUM** 

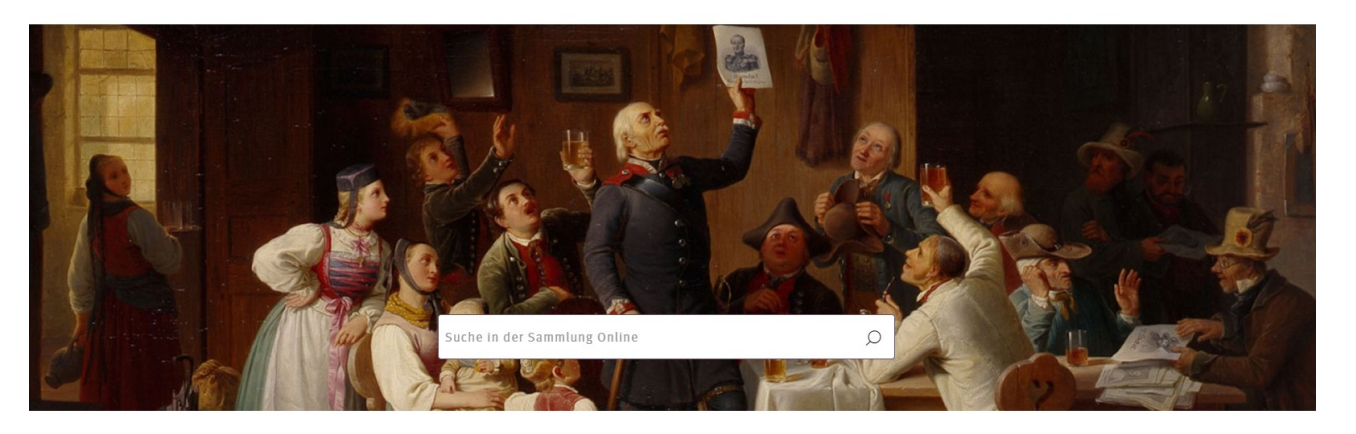

Einbindung und Publikation der eigenen Daten eines Museums aus museum-digital auf der eigene Seite des jeweiligen Museums (seit 2011), in die europeana (seit 2010), in die ddb (seit 2014) und anderswo, z.B. in Fachportalen.

#### **Sammlung Online** Mehr als 10.000 Objekte digital erfasst

Stöbern Sie in rund 250.000 lahren Kulturgeschichte der Region Württemberg! Die Sammlung Online bietet einen virtuellen Streifzug durch die Highlights aus allen Sammlungen des Museums. Sie zeigt einen Querschnitt der Bestände und stellt Werke aus den Bereichen Archäologie, Kunst- und Kulturgeschichte sowie Populär- und Alltagskultur vor. Während die Objekte physisch in verschiedenen Ausstellungen präsentiert oder in Depots aufbewahrt werden, sind sie hier digital zusammengefügt

#### Suche

Wer es genauer wissen möchte, kann oben im Suchschlitz von "Antike" über die "Krone" der Könige von Württemberg bis "Zeppelin" gezielt nach Objekten recherchieren. Auf der Suchergebnisseite gibt es dann weitere Filtermöglichkeiten nach Personen, Orten, Zeitangaben, Sammlungen oder Schlagworten

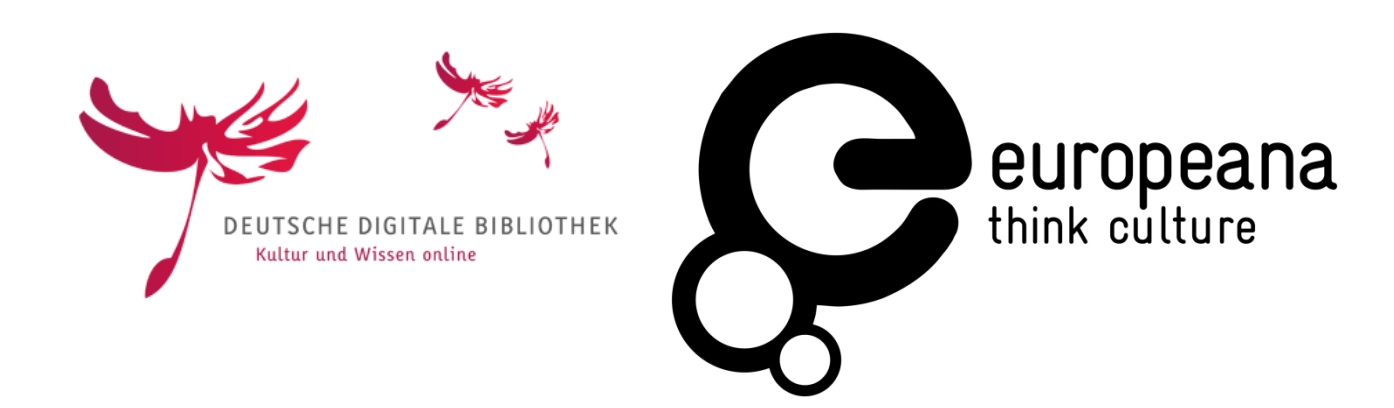

Die publizierten Daten erscheinen, je nach Rechtevorgaben und technischen Möglichkeiten an verschiedenen Publikationsorten verschieden, für die Weitergabe an Fachportale mussten Felder für spezielle Beschreibungen angelegt werden.

# Gelernt:

o Inventarisierung braucht wesentlich mehr Felder als Publikation

o Publikationsangaben müssen je nach Zielgruppe / Kontext verschieden sein dürfen

#### [Hintergrund] museum-digital

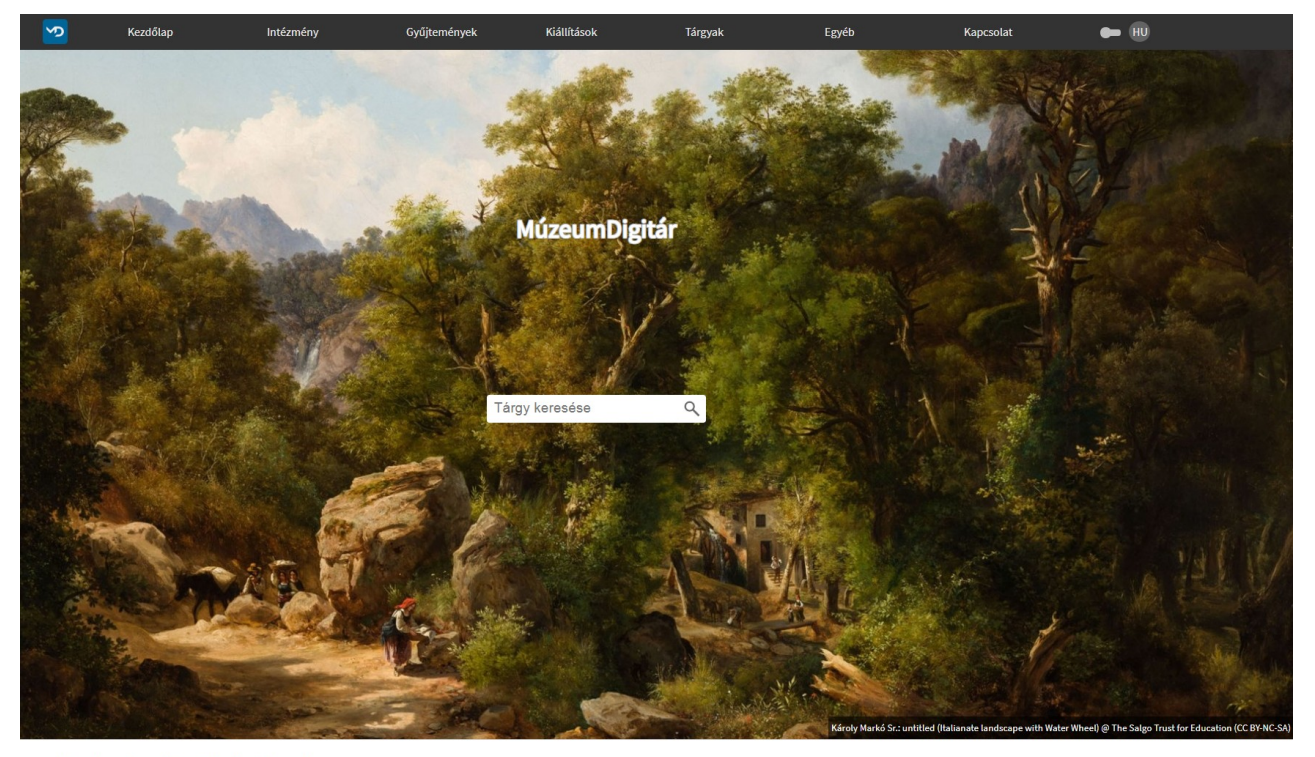

#### Intézmények, gyűjtemények, tárgyak ...

A múzeumok, köz- és magánygyűjtemények kiemelt feladata a gyűjtemények bemutatása, valamint a tematikusan rendezett tárlatokon keresztül új tudások, gondolatok, összefüggések közvetítése a látogatók felé. Emiatt nem is csodálkozhatunk azon, hogy a múzeumokat, köz- és magánygyűjteményeket leginkább kiállításaik, illetve egyéb rendezvényeik révén ismerjük. Ezen a weboldalon a tartalomszolgáltatók mutathatják be virtuális kiállítások, oktatási segédanyagok formájában gyűjteményeik darabjait, vagy archiválhatják időszaki kiállításaikat. Célunk, hogy a intézmények raktáraiból, "kincsestárából" is minél több tárgy váljon mindenki számára elérhetővé, láthatóvá, több mint amennyi a kiállítótermek falai között megfér.

Ab 2013: Einführung der ungarischen Version, die vor allem zum Inventarisieren verwendet wird.

Anpassung an die strengen Vorgaben für Inventarisierungssoftware des ungarischen Museumsgesetzes.

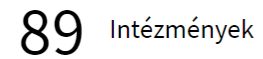

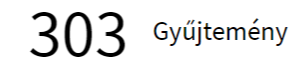

136905 Tárgy

### [Hintergrund] museum-digital

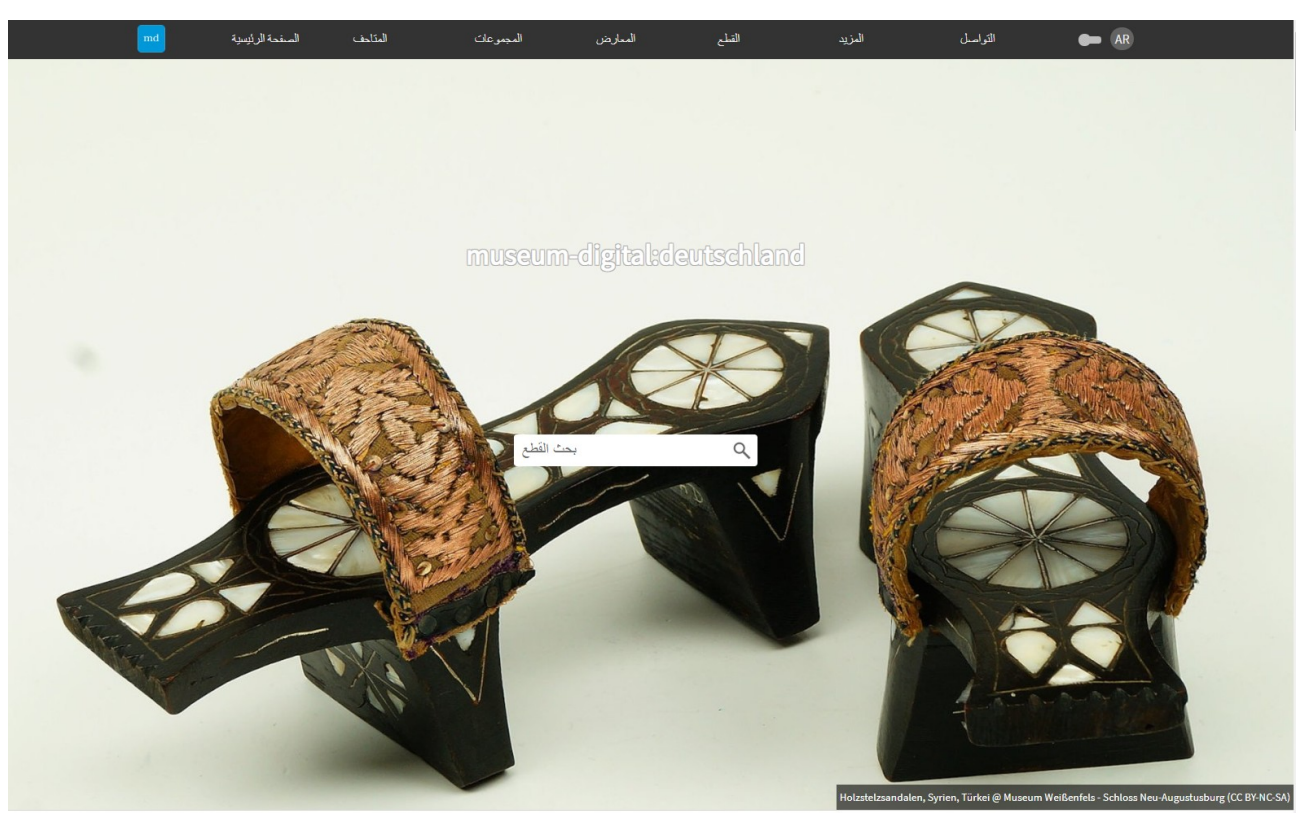

#### متاحف, مجموعات, قطع

 $595$  المتاحف

هناك حذا سباب موجبة لزيارة المتلحف فرؤية المعرص او المشاركة بنشاط هما فظع بعضا المناحف العراض والمزاهل المراس والمشاهد الملحا المتحاد الحفظ والبحث وهما جانبا المتحف في اماكن الحفظ والبحث وهما جانبا المتحف في اماكن الحفظ وا المرئيان غالبا مع انهما جوهر رؤية المتحف هي المعلم هو معروض ومخزّن وللدراسة فهم (القطع) – طي الاكش المتحل المعتفي بكل الاحوال لا يمكن حرض كل القطع التي يمتلكها متحف رض كل القطع التي يمتلكها متحف من القطع التي يمتلكها متحف واحدة فالكثير يجب ان يبقى في المخزن ولا يمكن للزائر رؤيته تعرض المتاحف قطعها المعروضة وخلال المعادم والمحادث المنشد المعايمكن رؤيته في صالة عرض المتحف يمكن ايجاد قطع محددة غير منتظمة على اليمين, بالضغط عليهم للحصول على معلومات اكثر. يمكن ايجاد قطع اكثر مام المحادي المسل المسل المسار ويمكن الوصول للمحة عامة وشروحات عن القطع والمجموعات المتنوعة عبر شريط التوجيه في الاعلى

 $2559$  المجموعات

القطع 315340

Ab 2013: Einführung der ungarischen Version, die vor allem zum Inventarisieren verwendet wird. Damit einhergehend Internationalisierung der Eingabe- und Ausgabe.

Eingabe- und Ausgabetool werden mehrsprachig (gut für sprachraumübergreifende Projekte)

# Gelernt:

 $\circ$  Inventarisierung braucht wesentlich mehr Felder als Publikation

- o Publikationsangaben müssen je nach Zielgruppe / Kontext verschieden sein dürfen
- o Formen der Inventarisierungs- und Publikationsangaben hängen vom Sprachraum und nationalen Regelungen und Gepflogenheiten ab

Mehr als 800 Institutionen nutzen museum-digital (national und international)

ca. 100 Institutionen verwenden museum-digital ausschließlich zum Inventarisieren

ca. 200 Museen verwenden museum-digital zum Inventarisieren und zusätzlich zum Publizieren

(ca. 300 Museen verwenden museum-digital zum Inventarisieren)

ca. 500 Museen verwenden museum-digital ausschließlich zum Publizieren.

Insgesamt ca. 860.000 Objekte erfasst, davon ca. 450.000 Objekte publiziert.

Mehr als 125.000 Begriffe im Normdatenpool.

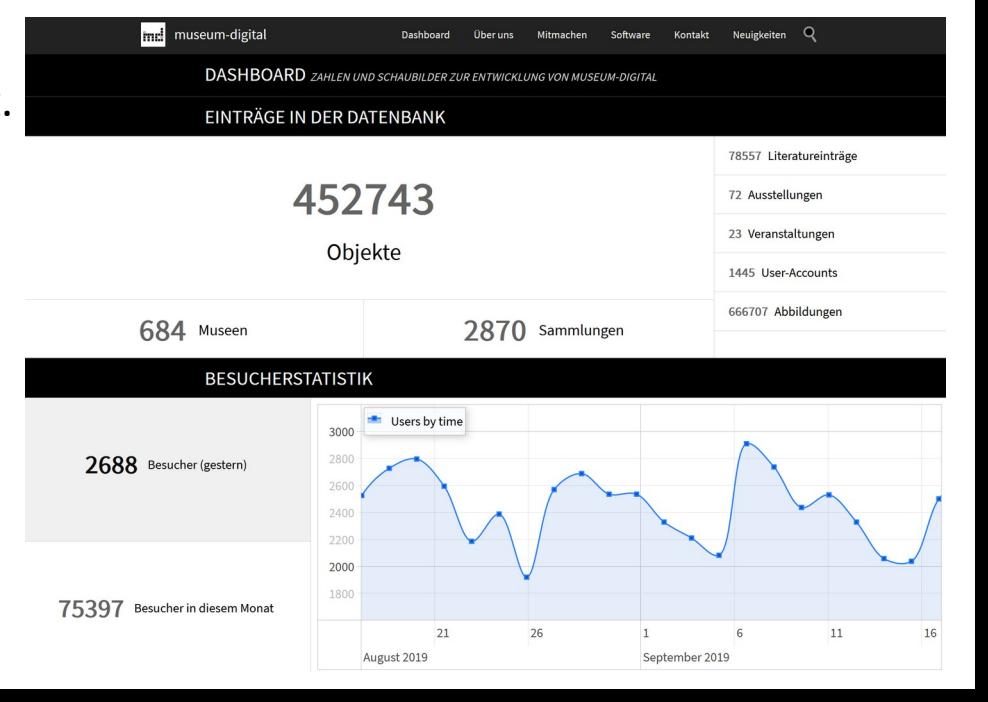

Wie kommen die Objektinformationen zu museum-digital ?

#### *Entweder …*

Direkte Eingabe. Jene, die mit museum-digital inventarisieren - oder zugleich inventarisieren und publizieren wählen häufig diesen Weg.

### *Oder …*

Import (aus CSV oder XML). Dies ist mittlerweile der am häufigsten gewählte Weg. Unabhängig, ob ein Museum mit museum-digital nur publizieren, nur inventarisieren oder beides erledigen will: Importiert werden fast ausschließlich Inventarisierungsinformationen, die dann in museum-digital publikationsgerecht gemacht werden. Wer mit museum-digital nur publizieren will, der schickt nur den Teil der Inventarisierungsinformationen, den er öffentlich haben möchte.

**Fazit** nach 10 Jahren des Umgangs mit Inventarisierungs- und Publikationsinformationen …

Das ursprünglich angedachte Modell sah so aus:

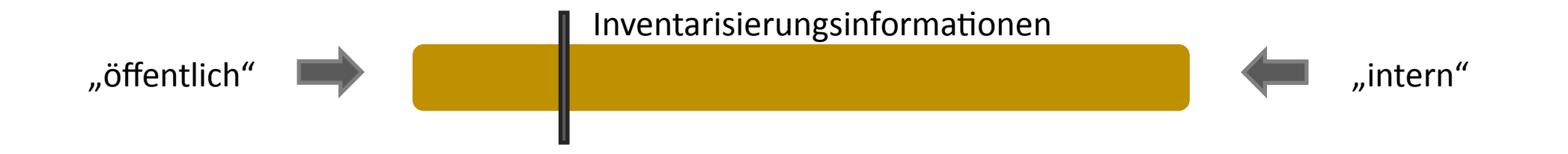

Das ursprünglich angedachte Modell **muss für effektives Publizieren** mindestens **erweitert werden** um:

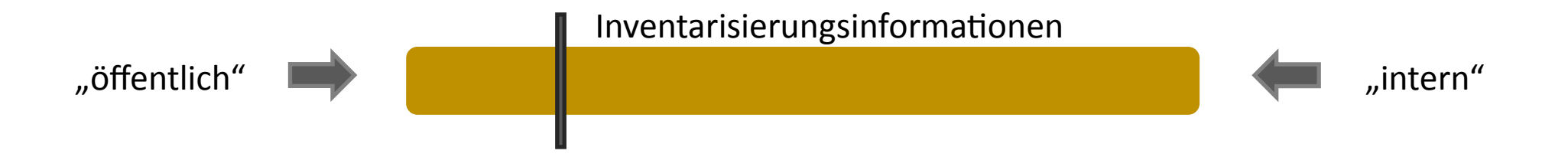

#### **Informationen, die der Nutzungszusammenhang verlangt**

**+**

- z.B. Veränderte Beschreibungstexte (damit Objekt in eine digitale Ausstellung passt)
- z.B. Detaillierte Beschreibungstexte (weil Objekt in Fachportal veröffentlicht wird)
- z.B. Mehrsprachige Informationen (weil Objekt in einem internationalen Portal erscheint)

#### **Informationen, die für Indexbildung und Visualisierung nötig sind**

- z.B. Eindeutige Ortsnamen und Koordinatenangaben (um Karten erstellen zu lassen)
- z.B. Eindeutig identifizierbare Zeitangaben (um Suchen nach Zeiten in Zeiträumen zu erlauben)
- z.B. Eindeutige Akteursbezeichnungen (u.U. mit Synonymen, um Suchen zu verbessern)
- z.B. Kontrollierte Schlagworte (um z.B. hierarchische Suchen zu ermöglichen)

Leider ist es nicht so einfach …

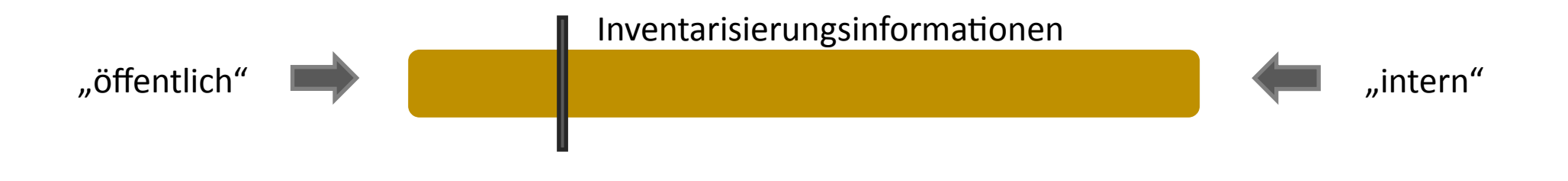

Lässt sich der nicht interne Teil der Inventarisierungsinformationen einfach für eine effektive Publikation verwenden ?

#### **Was darf öffentlich gemacht werden?**

- $\circ$  Die Auffassungen, wo die Grenze zwischen "interner" und "öffentlicher" Objektinformation zu ziehen ist, sind durchaus unterschiedlich.
- o Einige Museen wollen unbedingt die Vorbesitzer der Objekte öffentlich benennen andere scheuen diese Veröffentlichung weil doch eigentlich der Vorbesitzer erst gefragt werden müsste, ob sein Name öffentlich genannt werden darf …
- o Einige Museen halten Leihvorgänge für veröffentlichungswürdig die Mehrheit scheut diesen Schritt, ist noch nicht auf die Idee gekommen, oder hat die Leihvorgänge schlichtweg nicht digital erfasst.

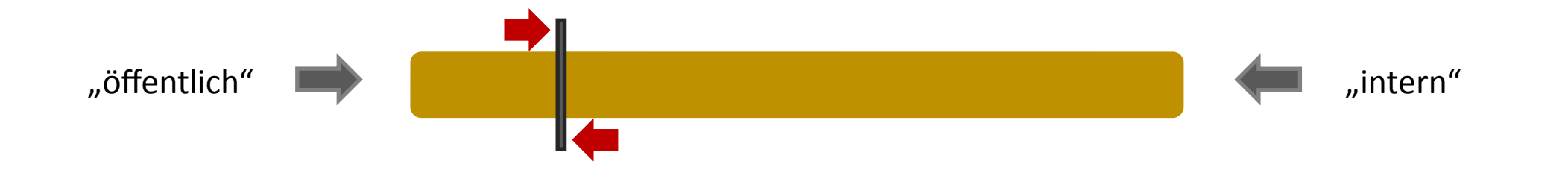

# **Wirklich jedes Objekt?**

- o Wirklich gründliches Inventarisieren verlangt die Einzelerfassung jedes einzelnen Objektes. In der Praxis werden jedoch häufig Stückzahlen verwendet, dann gibt es z.B. einen Datensatz für eine Art "Notgeldschein" und den Eintrag "15" in einem Feld Stückzahl. Das ist dann ein einzelner Datensatz für 15 Objekte, mit nur einem Titel, einer Beschreibung, einer Maßangabe, … . Beim Publizieren ergibt sich dann die Frage, ob daraus 15 einzelne Datensätze gemacht werden sollten oder ob es eigentlich nur Sinn macht einen der 15 Notgeldscheine zu veröffentlichen. Dies wird von verschiedenen Museen verschieden gehandhabt.
- o Jene Museen, die tatsächlich jedes Objekt einzeln erfassen, auch wenn sie 32 gleiche unbeschriebene Ansichtskarten im Bestand haben, stehen vor der gleichen Frage. Sollen daraus beim Publizieren 32 Datensätze werden oder soll nur ein einzelner Datensatz beispielhaft veröffentlicht werden. Das eine Museum entscheidet sich für "alle einzeln", das andere entscheidet sich für "eines als Beispiel".

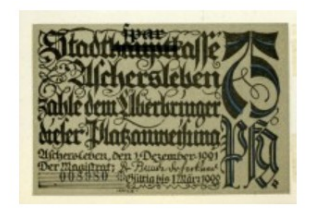

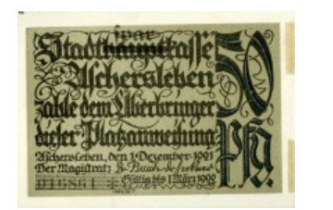

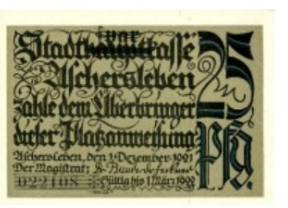

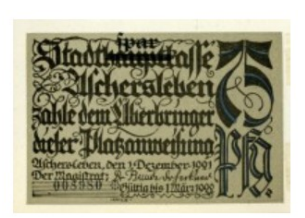

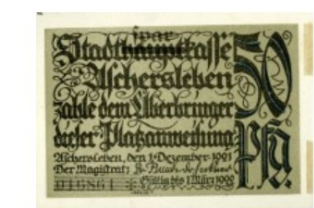

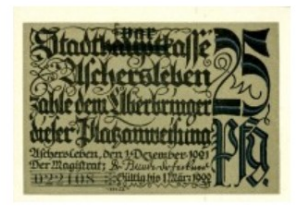

### **Objektbezeichnungen (oder: Phantasie hat durchaus Grenzen)**

o Fehlt, wie bei den meisten Museumsobjekten, eine vom Schöpfer vergebene Bezeichnung, so wird als "Name", "Bezeichnung", "Titel" (heißt überall unterschiedlich) eine kategoriale Denomination verwendet. Im Ergebnis heißen dann sehr viele Objekte einfach "Vase" oder "Postkarte". Für die Publikation ist dieses Vorgehen wenig geeignet – aus mnemotechnischen Gründen und weil es suchmaschinenunfreundlich ist.

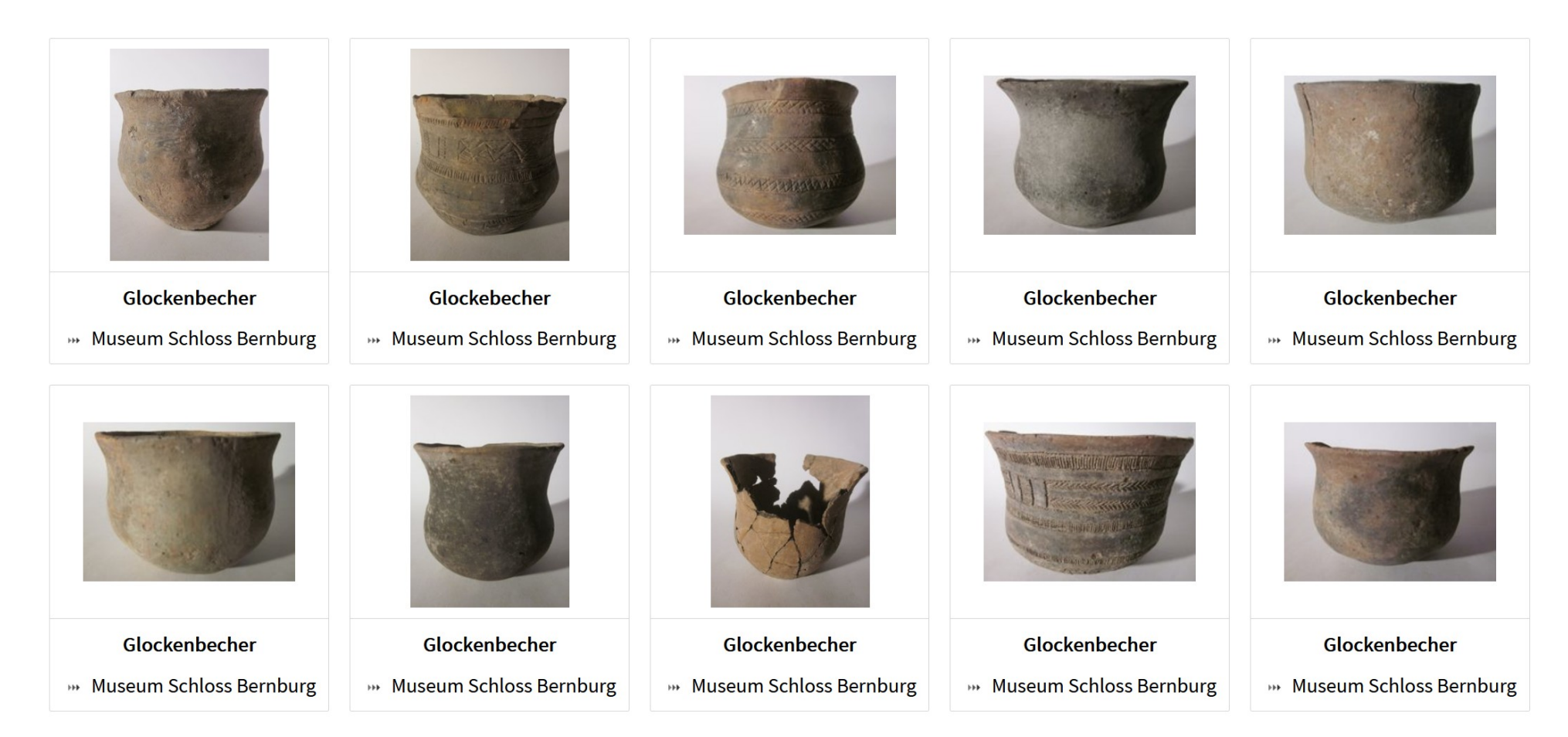

#### **Beschreibungstexte**

- $\circ$  Inventarisierungsdaten enthalten sehr oft keine Objektbeschreibung ("... man sieht's doch auf dem Foto")
- $\circ$  Vorhandene Beschreibungstexte enthalten oft "Regieanweisungen" wie "nochmal prüfen" oder "wirklich?"
- $\circ$  Vorhandene Beschreibungstexte sind oft in einem Stakato-Deutsch gehalten ("Stuhl, blau")
- $\circ$  Vorhandene Beschreibungstexte werden von vielen Museen prinzipiell als "intern", d.h. "nicht veröffentlichbar" betrachtet. Es gibt dann in den Datenbanken ein Zusatzfeld für "online-Beschreibung" (oder ähnlich benannt).
- o Für die Indizierung in Suchmaschinen sind Beschreibungen unerlässlich

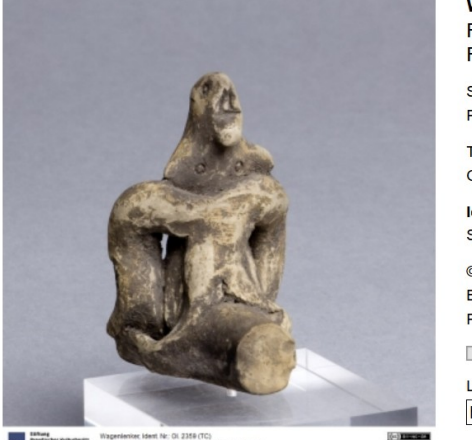

Wagenlenker Rundplastik, männlich (Skulptur / Rundplastik) Spätgeometrisch Fundort: Olympia (Griechenland) Objektmaß: 6,3 x 3,9 x 4,8 cm Ident.Nr. OI. 2359 (TC) Sammlung: Antikensammlung © Foto: Antikensammlung der Staatlichen Museen zu Berlin - Preußischer Kulturbesitz Fotograf/in: Ingrid Geske Zum Portfolio hinzufügen **Link zum Versender** http://www.smb-digital.de/eMuseumPlus?service=E

### **Abk. (Kein Buchstabe verschwendet)**

o Bei der Inventarisierung wird häufig mit Abkürzungen spezieller (fachspezifischer) oder allgemeiner Art gearbeitet. Formulierungen wie "1 eisern. Haken" oder "Besteck a.d. Elsaß" sind nicht unüblich. Bei der Publikation sind solche Abkürzungen aufzulösen.

# **Objektabbildungen I (Eine Frage der Ästhetik)**

- o Inventarisierende haben kein Problem mit grausamen Fotografien, solange erkennbar ist, dass da irgendwo ein Objekt auf dem Foto ist …
- $\circ$  Bisweilen wird noch mit Farbbalken und "Inventarnummer im Bild" gearbeitet. Solcherlei ist häufig nicht publikationswürdig, obwohl die Museen hier selten ein Problem sehen.

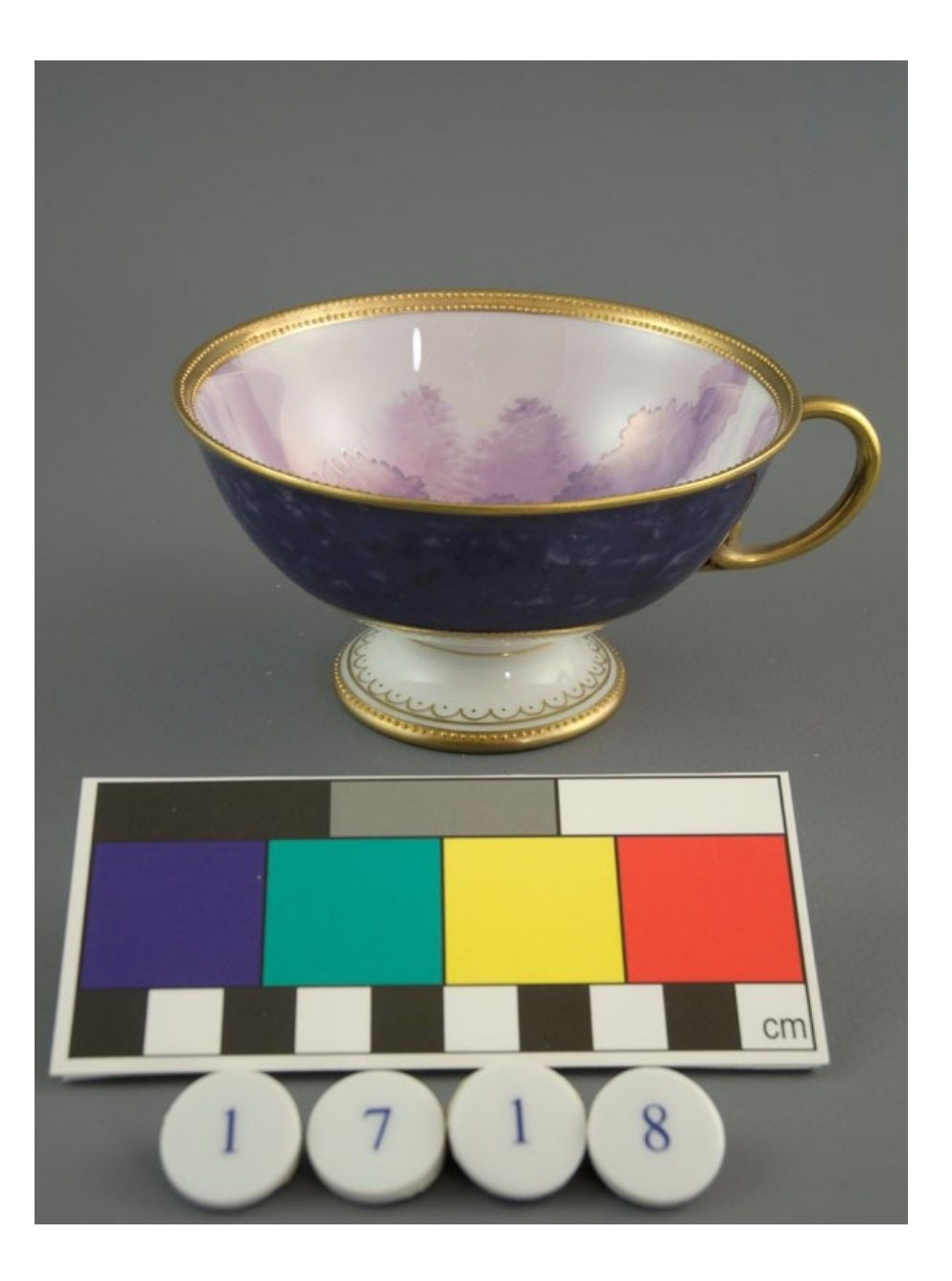

### **Objektabbildungen II (Fotografen sind teuer)**

o Gibt es eine Abbildung, welche 2 oder mehr Objekte zeigt, dann wird diese Abbildung mit den entspechenden Objekten beim Inventarisieren verknüpft. Das Bild wird quasi mehrfach verwendet. Manchmal steht dann im Beschreibungstext, dass das Objekt, zweites von links in dritter Reihe gemeint ist. Beim Publizieren, wo die Abbildung durchaus einzeln, also ohne die Objektinformation Verwendung finden kann, führt dies zu Missverständnissen (welches Objekt ist gemeint?)

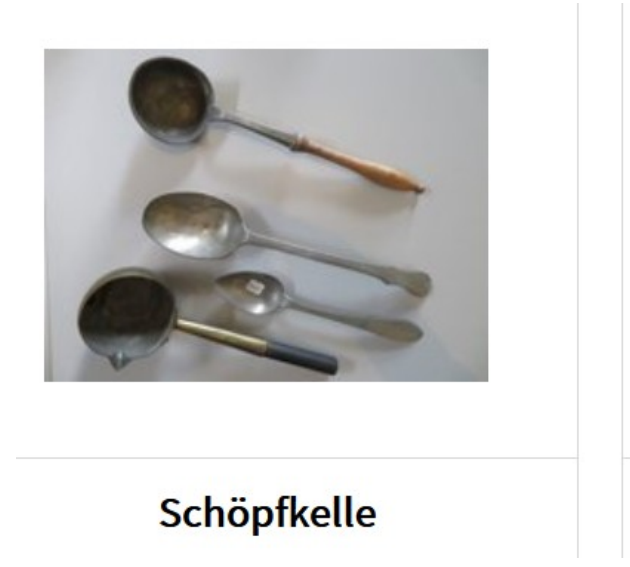

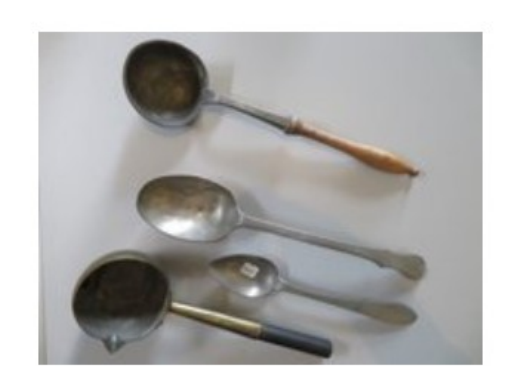

**Besteck** 

#### **Geschlossene Systeme I**

- o Inventarisierung geschieht sehr häufig in geschlossenen Systemen (Datenbanken nicht von außen zugänglich)
- o Querverweise zwischen Objekten werden deshalb über Inventarnummern gegeben. Beim Inventarisieren ist das funktional, denn beide Objekte sind stets im System (der Datenbank) erreichbar – beim Publizieren der Objektinformation wird dann nicht darauf geachtet, ob das zweite Objekt (auf das verwiesen wird) ebenfalls publiziert wurde.
- o Es herrscht generell die Haltung, dass man schreiben kann wie und was man mag - außerhalb des Museums sieht es ja ohnehin niemand (dies gilt vor allem in kleineren Museen).
- o Sollten von Außen, über Gespräche oder Anregungen Informationen zu den Objekten gewonnen werden, so werden diese in wilder Manier und oft ohne Quellennachweis (wer hat wann was mitgeteilt) in die Datenbank übernommen – sofern der Eintragende die Meinung teilt. Kritische Anmerkungen werden zumeist einfach vergessen einzutragen.

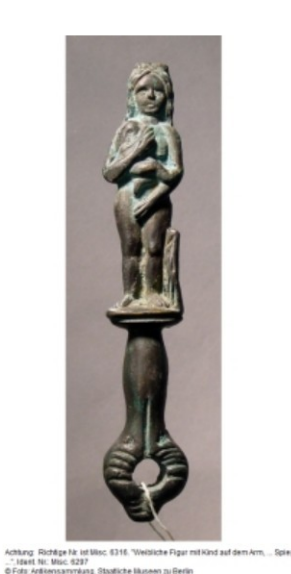

Achtung: Richtige Nr. ist Misc. 6316. "Weibliche Figur mit Kind auf dem Arm. ... Spiegelgriff ..." Gerät

Neuzeitlich Fundort: Neuss? (Deutschland)

**Bronze** Objektmaß: (laut Inventarbuch) unbekannt Länge: 12,4 cm

Ident.Nr. Misc. 6297 Sammlung: Antikensammlung

© Foto: Antikensammlung der Staatlichen Museen zu Berlin - Preußischer Kulturbesitz Fotograf/in: Norbert Franken

Zum Portfolio hinzufügen

Link zum Versenden

http://www.smb-digital.de/eMuseumPlus?service=E

**Beschreibung** 

Objekt identisch mit Misc. 6297 (Doppelinventarisierung)

#### **Geschlossene Systeme II (Encoded description)**

- o Inventarisierende verwenden oft Kodierungen für Inventarnummern. Man kann dann, wenn man das Kodierungssystem kennt, sehr gut Dinge aus den Inventarnummern ablesen. Wenn man das System nicht kennt, dann nutzt einem die Kodierung nichts.
- o Literaturangaben werden häufig nach hausinternem System verschlüsselt (meist Signatur in Museumsbibliothek)
- o Eine Entschlüsselung wird beim Publizieren nicht immer mitgegeben.

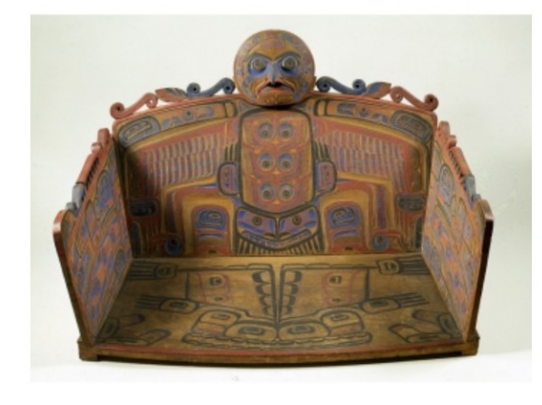

ishan Adrian Jacobsen, Rückenlehne eines Häupfingssitzes, Ident Nr.: IV A24<br>D Fota: Ethnologisches Illusieum, Staatiche Museen zu Beilin<br>Fotografiin: Lars Malareck

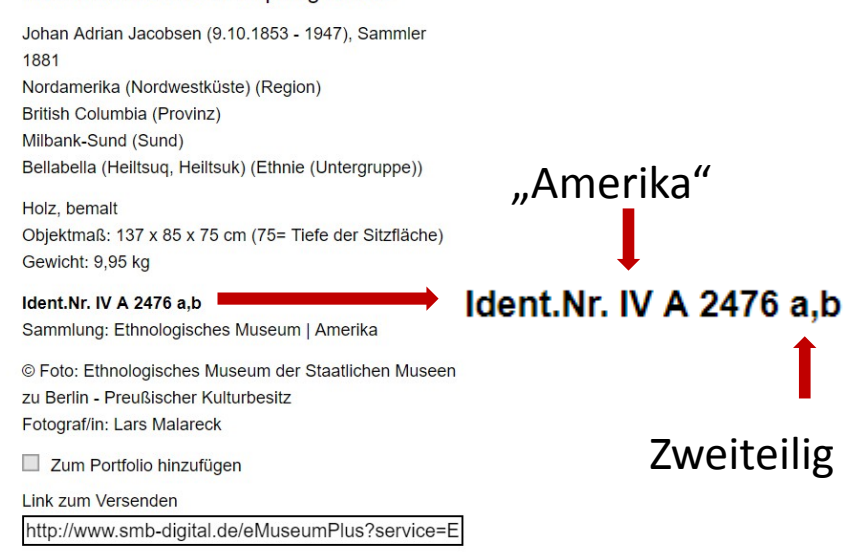

#### Rückenlehne eines Häuptlingssitzes

#### **"Der geistige Horizont" I (total lokal ?)**

o Lokale Museen haben einen lokalen Blick und schreiben in ihre Datenbank einfach als Herkunftsort "Hauptstraße" (wenn es in dem Ort nur eine Hauptstraße gibt). Oder, wenn Sie aus Südhessen und angrenzenden Regionen kommen, schreiben sie "Frankfurt" – dass es Frankfurt auch an der Oder gibt ist unerheblich.

Frankfurt ist der Name folgender geographischer Objekte:

- Frankfurt am Main, Metropole in Hessen
- Frankfurt (Oder), Stadt in Brandenburg
- Frankfurt (Markt Taschendorf), ein Ortsteil von Markt Taschendorf, Landkreis Neustadt an der Aisch-Bad Windsheim, Bayern
- Stadt Frankfurt, ein Ortsteil von Wanzleben-Börde, Landkreis Börde, Sachsen-Anhalt
- Ježkov (dt. Frankfurt), Ortslage in der Gemeinde Dlouhé, Tschechien
- Frankfurt-on-the-Hudson, Spitzname des New Yorker Stadtviertels Hudson Heights nach dem Zweiten Weltkrieg
- Stadtregion Frankfurt, die Agglomeration um die Stadt Frankfurt am Main
- Kap Frankfurt, die Ostspitze der Hall-Insel auf der russischen Inselgruppe Franz-Josef-Land

#### **"Der geistige Horizont" II (Was zählt ist meine Community)**

o Fachspezifische Museen verwenden bei der Inventarisierung fachspezifische Begriffe (ob jemand, der nicht vom Fach ist, sie versteht oder nicht, das spielt für sie keine Rolle). Sie verwenden aber auch im Fach übliche Zeitangaben wie "Ramses II" oder "Spätmykenisch".

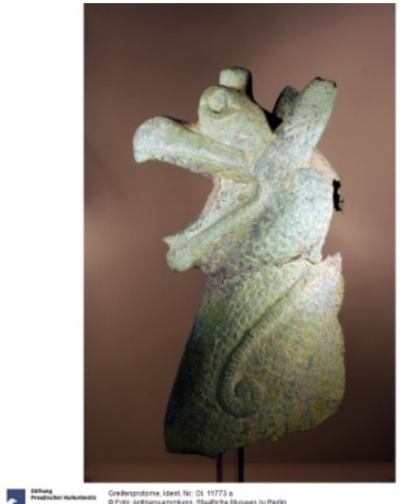

 $\langle \cdot |$  Have

Greifenprotome Protome (Gefäßform / Greifenkessel)

Anfang 7. Jh.v.Chr. Fundort: Olympia (Griechenland)

**Bronze** Höhe: 27,4 cm

Ident.Nr. Ol. 11773 a Sammlung: Antikensammlung

© Foto: Antikensammlung der Staatlichen Museen zu Berlin - Preußischer Kulturbesitz Fotograf/in: Mirko Vonderstein

Zum Portfolio hinzufügen

Link zum Versenden http://www.smb-digital.de/eMuseumPlus?service=E

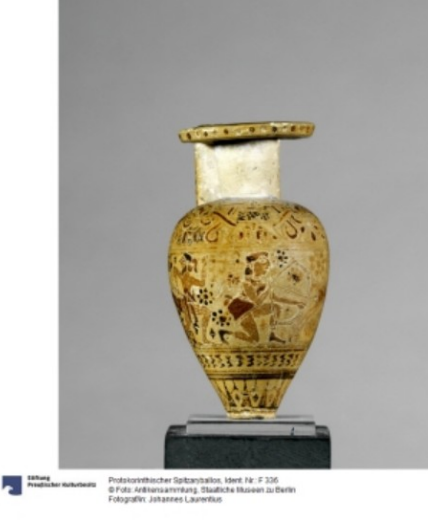

#### **Protokorinthischer Spitzaryballos** Spitzaryballos (Gefäßform / Aryballos)

1. Hälfte 7. Jh.v.Chr. Genauer: 680 v.Chr. - 660 v.Chr. Fundort: Korinth (Griechenland)

Ton, schwarzfigurig, Hervorhebungen in Rot Höhe: 6 cm

Ident.Nr. F 336 Sammlung: Antikensammlung

© Foto: Antikensammlung der Staatlichen Museen zu Berlin - Preußischer Kulturbesitz Fotograf/in: Johannes Laurentius

Zum Portfolio hinzufügen

Link zum Versenden

 $(n)$  Direction

http://www.smb-digital.de/eMuseumPlus?service=E

**Beschreibung** 

Herakles im Kampf mit Kentauren (Pholos-Abenteuer des Herakles)

### **Die leidigen Rechte**

- o [*Bildrechte*] Die Rechte an Inventarisierungsfotos werden häufig nicht in den Datenbanken verzeichnet. Auch für Publikation gedachte Abbildungen werden häufig ohne Rechtevermerke in den Datenbanken mit den jeweiligen Objekten verknüpft. Oft wird – falls überhaupt - nur der Name des Fotografen vermerkt. Für die Publikation im Internet ist es sehr wichtig Rechte an Abbildungen zu benennen. Es wird dann meistens pauschal entschieden, nach der Devise "Für alle Abbildungen zu unseren Objekten gilt ..." Das ist sehr fehleranfällig.
- o [*Rechte an Texten*] Auch Rechte an Texten werden normalerweise nicht in den Datenbanken vermerkt. Dies ist insbesondere dann kritisch, wenn nicht als solche gekennzeichnete Zitate zur Objektbeschreibung verwendet werden.
- o [*Metadaten-Rechte*] Rechte an übrigen Metadaten die Portale in denen man eventuell publizieren möchte (z.B. ddb oder europeana), verlangen eine Angabe für die Rechte an den Metadaten zu jedem einzelnen Objekt. Die meisten Museen wissen nicht, was damit gemeint sein könnte.

### **Maßangaben**

- o Um Objekte bei einer Ausstellungsplanung berücksichtigen zu können oder um Ihnen einen geeigneten Platz im Depot zuweisen zu können … für die Inventarisierung sind häufig getrennt erfasste Maßangaben sehr sinnvoll. Für die Publikation ist es dagegen zumeist leichter darstellbar, wenn die Maßangaben zusammengefasst erscheinen.
- o Es gibt viele Museen, die in ihrer Inventarisierungsdatenbank nach dem Motto: Wir rechnen immer in Zentimeter - keine Einheiten für die Maßangaben verwenden. Beim Publizieren sollten die Einheiten immer benannt sein.

# **Made of …**

o Um z.B. Restaurierungsbedarf- und –möglichkeiten zu bestimmen, ist es für die Inventarisierung wichtig Material und Technik getrennt zu halten und insbesondere das Feld "Material" gründlich auszufüllen. In den meisten Inventarisierungsdatenbanken werden diese Felder jedoch häufig nicht oder sehr oberflächlich ausgefüllt! Für die Publikation reicht hier möglicherweise eine einfache Zusammenfassung aus Feldern für Material und für Technik.

### **Umgang mit Unschärfe**

- $\circ$  Inventarisierende verwenden häufig "um", "circa", oder "vielleicht" das ist häufig nicht geregelt und wird individuell gehandhabt. Bei dem einen Mitarbeiter bedeutet dann "um 1900" etwa "1890-1910", bei einem anderen bedeutet es "1880-1920". Beginn und Ende des eigentlich gemeinten Zeitraumes werden nicht erfasst.
- o Dort, wo es im Haus Schreibanweisungen gibt (was wann zu verwenden ist), werden diese selten eingehalten. Im Ergebnis kann dann in der gleichen Datenbank mit "um 1900" sowohl "1890-1910" als auch "1880-1920" gemeint sein. Die Suche nach Objekten aus dem Jahr 1885 wird schwierig …

#### **Hier und da**

o Häufig bieten die Inventarisierungsdatenbanken nur ein einzelnes Feld für Ortsangaben. Bisweilen sind mehrere Ortsangaben möglich aber nur umständlich einzugeben. Inventarisierende schreiben deshalb oft, mangels weiterer Möglichkeiten, mehrere Ortsnamen in ein einzelnes Feld.

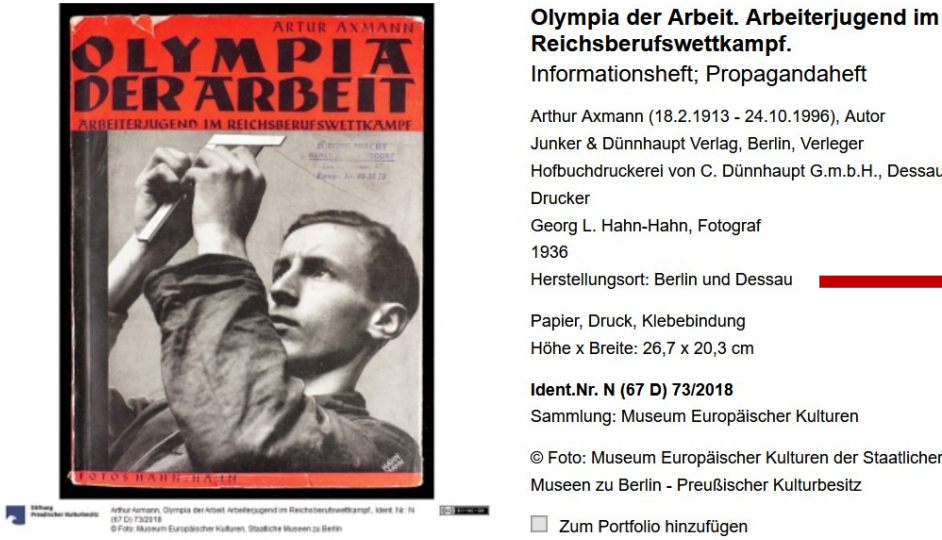

Reichsberufswettkampf. Informationsheft: Propagandaheft Arthur Axmann (18.2.1913 - 24.10.1996), Autor Junker & Dünnhaupt Verlag, Berlin, Verleger Hofbuchdruckerei von C. Dünnhaupt G.m.b.H., Dessau, Georg L. Hahn-Hahn, Fotograf Herstellungsort: Berlin und Dessau Herstellungsort: Berlin und Dessau Papier, Druck, Klebebindung Höhe x Breite: 26.7 x 20.3 cm Ident.Nr. N (67 D) 73/2018 Sammlung: Museum Europäischer Kulturen © Foto: Museum Europäischer Kulturen der Staatlichen Museen zu Berlin - Preußischer Kulturbesitz Zum Portfolio hinzufügen **Link zum Versenden** http://www.smb-digital.de/eMuseumPlus?service=E

#### **Beschreibung**

Hochformat. Propagandabroschur mit 88 Seiten. Einführungstext S. 6-15, auf den folgenden Seiten jeweils großformatige Abbildungen zu verschiedenen Berufen aber auch zur Hitlerjugend und BDM mit einzeiliger Bildunterschrift. Autor: Arthur Axmann, Deutscher Politiker (NSDAP), Reichsjugendführer (1940-1945).

#### **Schlagworte kosten Zeit**

- o Die meisten Objekte werden ohne Schlagworte inventarisiert. Für die Publikation sind sie oft erst anzufügen.
- o Sollten doch Schlagworte verwendet werden, dann gilt häufig das Gleiche wie bei Ortsnamen: Statt jedes Schlagwort einzeln zu erfassen werden diese in ein einzelnes Feld eingetragen. Publikation braucht zwecks Anreicherung und Kontextualisierung singularisierte Schlagworte.

#### **Thesauri sind ach soooo wichtig**

- o Häufig wird von Museumsmitarbeitern die Wichtigkeit der Verwendung von Thesauri und kontrollierten Vokabularen betont. Oft sind die, die dieses betonen, genau jene, die in Praxis keine Zeit für die Anwendung von Thesauri haben.
- o Werden Thesauri oder kontrollierte Vokabulare verwendet oder zu Begriffen und Bezeichnungen entsprechende Verweise in Normdatenquellen gegeben (z.B. gnd-Nummer für einen Akteur oder geonames-ID für einen Ort), so sind sie häufig "auf die Schnelle" recherchiert (ca. 10% sind falsch oder ungenau).

#### **Der Praktikant machts …**

o Ein Großteil von Inventarisierungsinformationen stammt von abgetippten Karteikarten. Das Abtippen haben oft Praktikanten besorgt, die nicht vom Fach waren. Das führt dazu, dass z.B. Namen von Orten in Ägypten in der Datenbank eines ägyptischen Museum falsch geschrieben sind. Es führt auch dazu, dass längst überholte Angaben nicht aktualisiert sind.

#### Beobachtung:

Vor- und Frühgeschichtliche Museen erfassen bei Fundorten traditionell oft den Ort, den Kreis, etc. Wenn das Objekt 1912 gefunden wurde, dann werden Fundorte benannt, die nur schwer zu lokalisieren sind, weil der Ort längst eingemeindet wurde, der genannte Kreis längst aufgelöst wurde, die genannte Grafschaft längst nicht mehr existiert … Abtippen uralter Karteikarten verlangt nacharbeiten, die oft unterbleiben.

#### **Kontexte …**

Kontexte, die bei der Inventarisierung im Vordergrund stehen, sind vor allem

- der Kontext des Erwerbs,
- der Kontext des Aufbewahrens,
- …

Kontexte, die für eine Publikation wichtig sind, sind vor allem

- der inhaltliche Kontext,
- die zeitliche und räumliche Einordnung,
- …

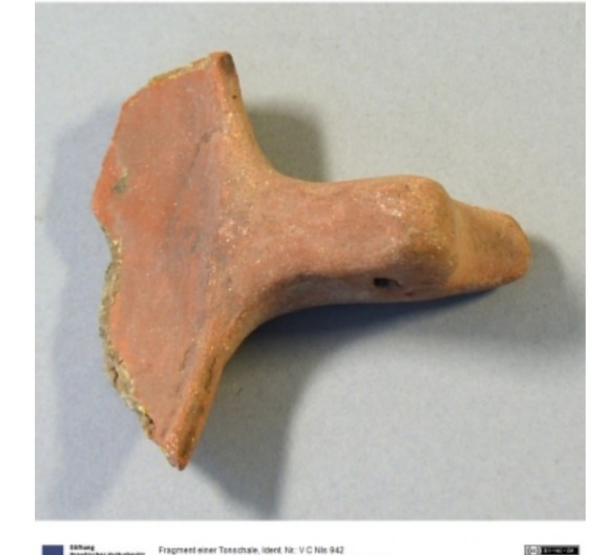

Fragment einer Tonschale

Ton Objektmaß: 2,7 x 6,7 x 6,5 cm

Ident.Nr. V C NIs 942 Sammlung: Ethnologisches Museum | Amerika

© Foto: Ethnologisches Museum der Staatlichen Museen zu Berlin - Preußischer Kulturbesitz Fotograf/in: Ines Seibt

Zum Portfolio hinzufügen

Link zum Versenden

http://www.smb-digital.de/eMuseumPlus?service=E

@ Fots: Ethnologisches Museum, Staatliche Museen zu Berlin.<br>Fotografik: Ines Seitit

**College Coll** 

#### [Zusammengefasst]

## **1. Entscheiden was mit Publikationsanspruch erfasst werden soll**

- Provenienz-Angaben, Leihvorgänge
- Umgang mit "seriellen Objekten"

# **2. Obacht walten lassen …**

- Objektbenennungen, die sich voneinander unterscheiden, verwenden.
- Allgemeinverständliche Beschreibungstexte ohne Abkürzungen verfassen.
- Ästhetisch ansprechende Abbildungen verwenden, die das jeweilige Objekt eindeutig fokussieren.
- Querverweise nachvollziehbar gestalten (in separatem Feld oder als textliche Beschreibung)
- "Verschlüsselte Angaben" wenn möglich entschlüsseln
- Global denken und nicht die eigene "Community" als alleinige Zielgruppe verstehen.
- Rechte (Inhaber und Status) für Abbildungen, Texte und Zusatzangaben in Datenbank erfassen
- Maßangaben immer mit Einheit versehen
- Eindeutig und kontrolliert mit "Unschärfe" umgehen, z.B. Zeitraumangaben immer mit Anfang und Ende eintragen.
- Ein Ort ein Feld !
- Schlagworte wenn irgend möglich verwenden, dabei: Ein Schlagwort ein Feld !
- Wenn Verknüpfung mit Normdatenquellen (z.B. gnd) höchste Gründlichkeit walten lassen
- Was Praktikanten abgetippt haben muss überprüft werden
- Wert auf inhaltliche Kontextualisierung (z.B. in Beschreibung) sowie zeitliche und räumliche Einordnung legen.

#### [Abwägung]

Das sieht nach viel Aufwand aus, ist aber, wenn man es sich einmal zur Praxis gemacht hat, leicht einzuhalten.

Je nach den Möglichkeiten der verwendeten Software sollte schon beim Inventarisieren das Publizieren mitbedacht werden. Ob solche Möglichkeiten genutzt werden können hängt natürlich auch davon ab, wieviel Zeit für das Inventarisieren (mit Publikationsanspruch) zur Verfügung steht.

Wo solche Möglichkeiten nicht vorhanden sind, sollte versucht werden, sie zu schaffen! Es lohnt sich! (Mit der richtigen Klappe lassen sich tatsächlich zwei Fliegen schlagen).

# Inventarisieren mit Publikationsanspruch

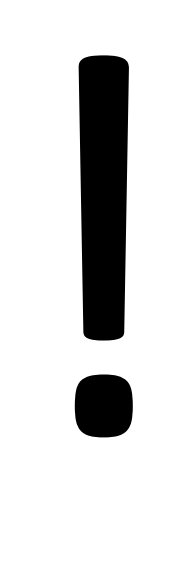

## Vielen Dank!

Dr. Stefan Rohde-Enslin, Institut für Museumsforschung (SMB-PK), s.rohde-enslin@smb.spk-berlin.de 19.09.2019

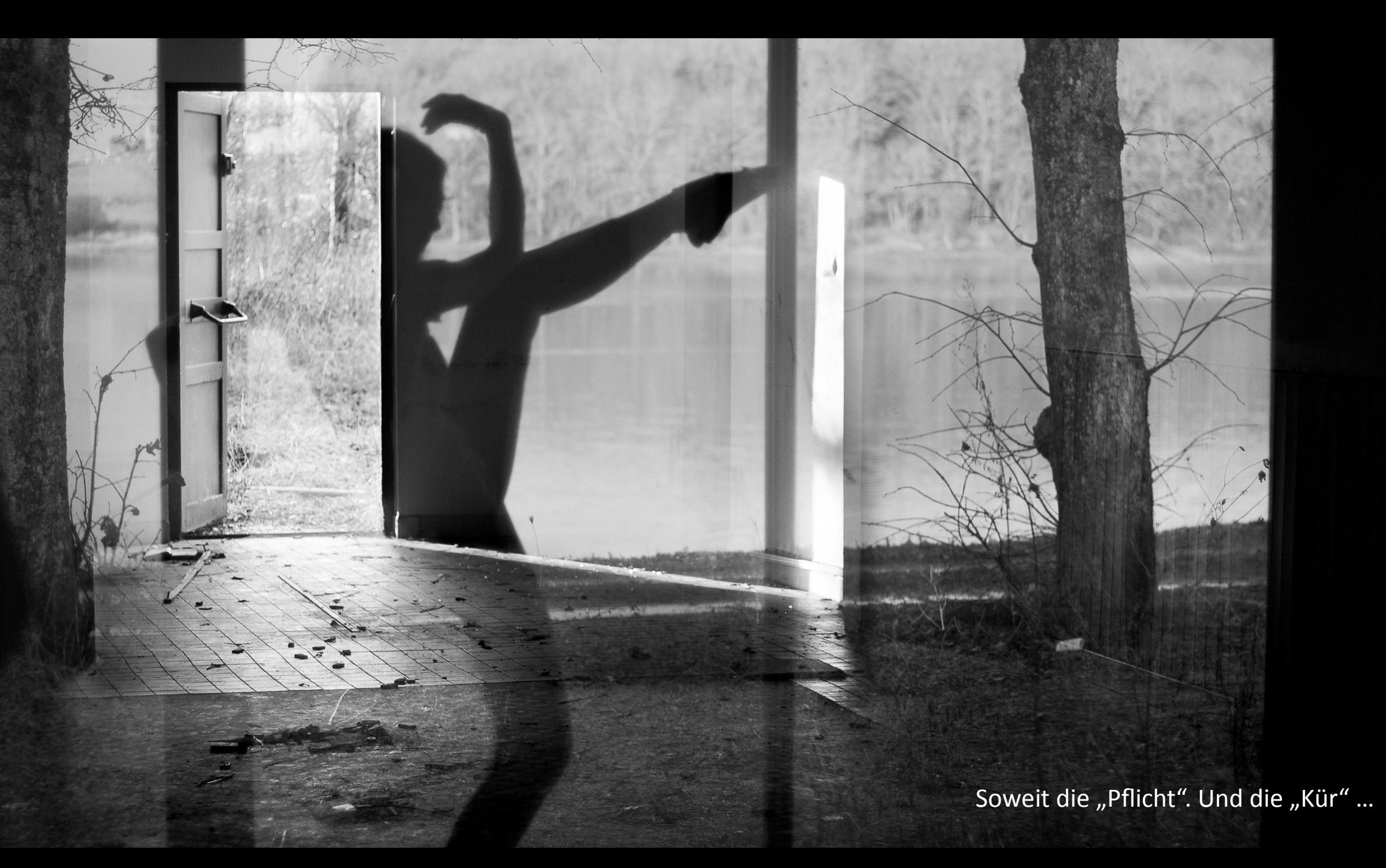

#### [Die Kür]

### Für **effektives Publizieren** ist wesentlich mehr nötig:

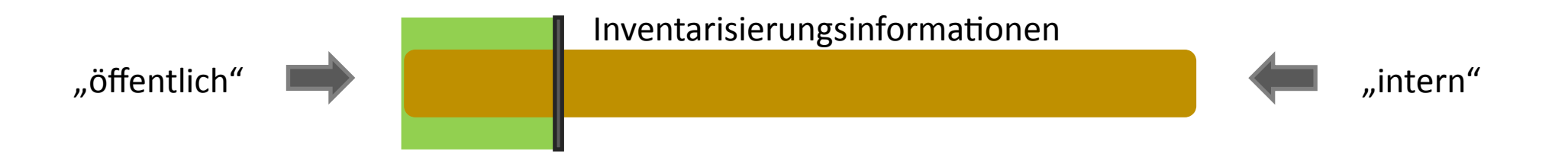

### **Informationen, die der Nutzungszusammenhang verlangt**

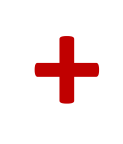

…

### **Informationen, die für Indexbildung und Visualisierung nötig sind**

- z.B. **Eindeutige** Ortsnamen und Koordinatenangaben (um Karten erstellen zu lassen)
- z.B. **Eindeutig** identifizierbare Zeitangaben (um Suchen nach Zeiten in Zeiträumen zu erlauben)
- z.B. **Eindeutige** Akteursbezeichnungen (u. U. mit Synonymen, um Suchen zu verbessern)
- z.B. **Kontrollierte** Schlagworte (um z.B. hierarchische Suchen zu ermöglichen)

Für die Nutzung in nationalen oder internationalen Portalen sollten Identifikatoren aus Normdatenquellen für möglichst viele dieser Begrifflichkeiten erfasst sein.

#### [Die Kür]

### Für **effektives Publizieren** ist wesentlich mehr nötig:

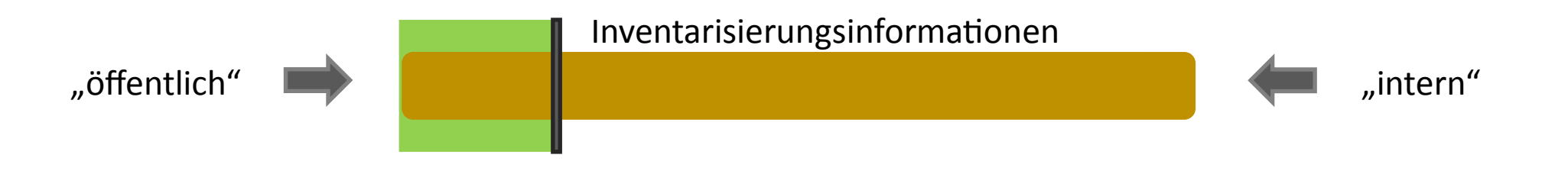

### **Informationen, die der Nutzungszusammenhang verlangt**

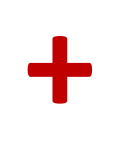

…

…

### **Informationen, die für Indexbildung und Visualisierung nötig sind**

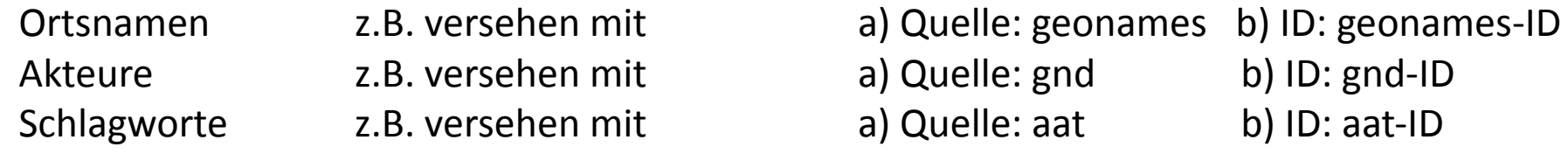

Für die Nutzung in nationalen oder internationalen Portalen sollten Identifikatoren aus Normdatenquellen für möglichst viele dieser Begrifflichkeiten erfasst sein.

#### [Die Kür]

…

## **Informationen, die für Indexbildung und Visualisierung nötig sind**

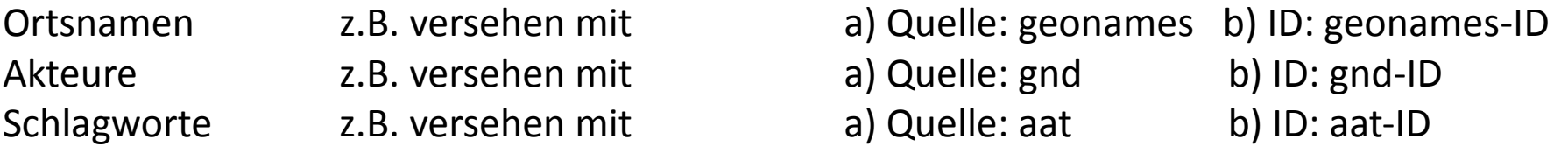

### Beispiel: Sooo viele Tischbeine wollen auseinandergehalten werden …

Gesucht wurde nach "tischbein". Bitte wählen Sie aus.

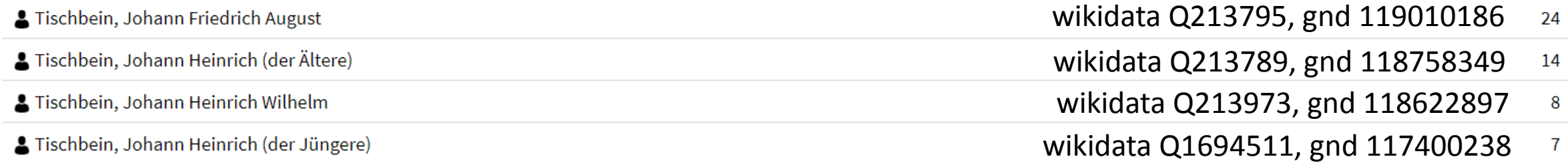

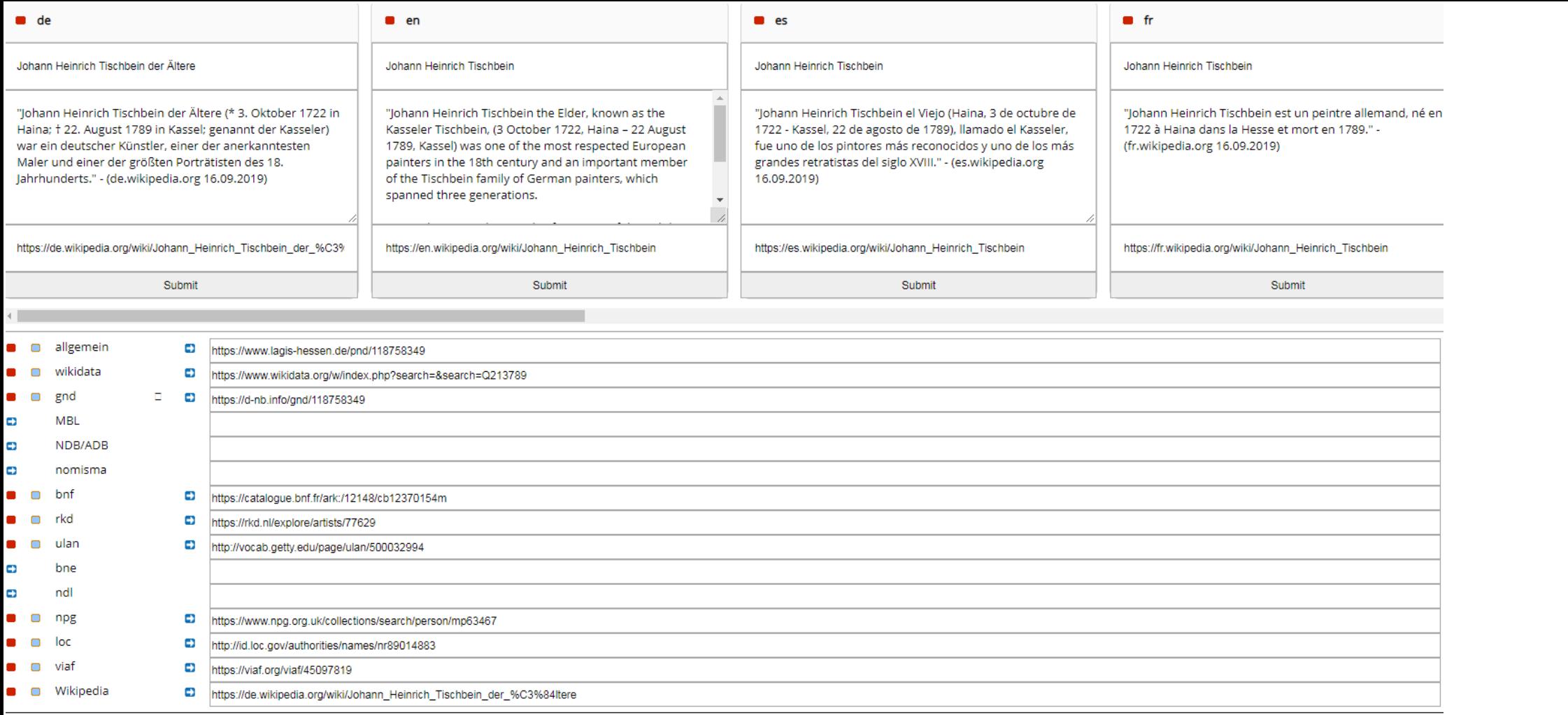

r

birthplace deathplace occupation occupation occupation alternative\_name alternative\_name alternative name alternative\_name alternative\_name alternative\_name alternative\_name alternative\_name birthdate deathdate

#### Haina (Kloster) Kassel Maler Radierer Freimaurer Tischbein, Johann H. Tischbein, Johann Heinrich, d. Ä. Tischbein, J. H. Tischbein, J. H., Sen. Tischbein, Johann Heinrich, d.Ä. Tischbein, Johann Heinrich (der Ältere) Tischbein, Johann Heinrich, der Ältere Tischbein, Johann Henrich 1722-10-03 1789-08-22

### **Alles auf dieser Seite wurde maschinell ausgelesen!**

Durch Nennen der ID (hier: wikidata Q213789) wird eindeutig festgestellt um welchen "Tischbein" es sich handelt und es werden automatisch Zusatzinformationen von verschiedenen Servern zusammengetragen. Aus diesen Zusatzinformationen können die Portale z.B. Personenseiten erstellen, können z.B. Suche nach "*Tischbein, J.H., Sen*." als Suche nach "*Johann Heinrich Tischbein (der Ältere)*" interpretieren, …

[Die Kür]

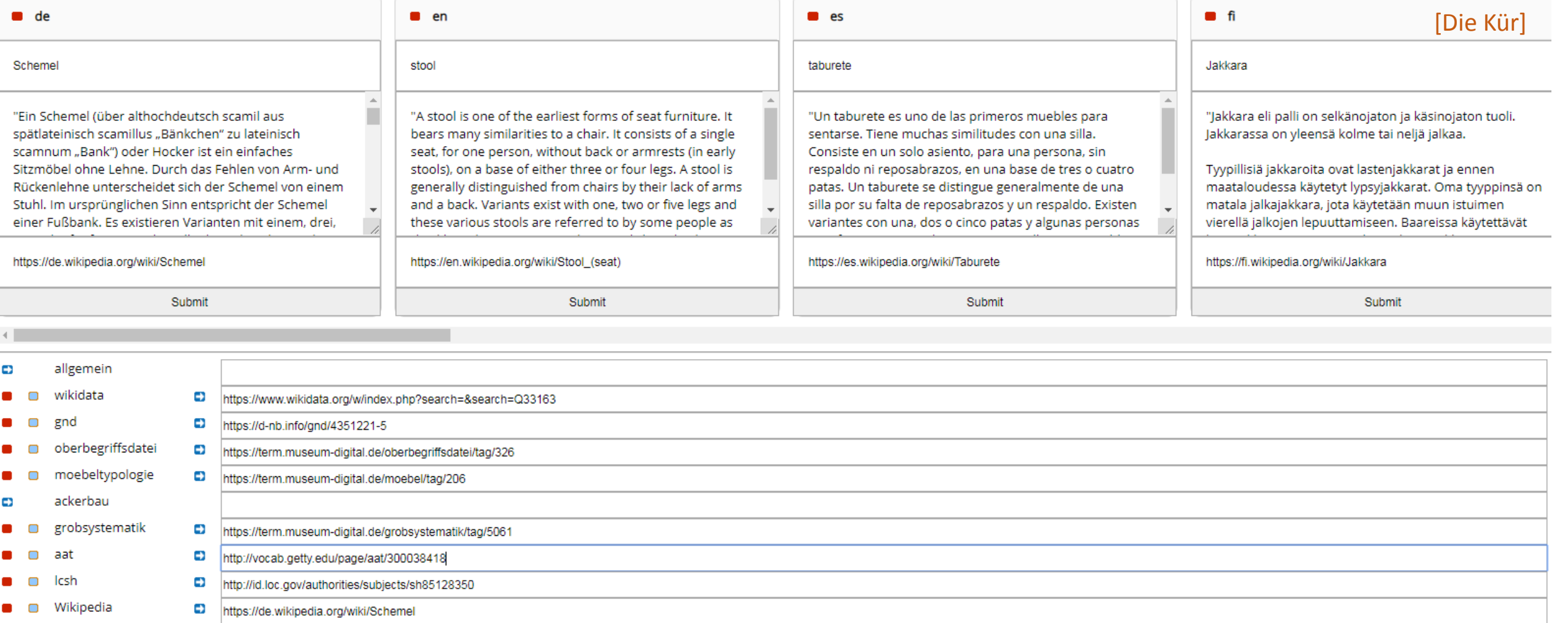

**Auch auf dieser Seite wurde alles maschinell ausgelesen**, indem einer ID (hier: wikidata Q33163) gefolgt wurde. Portale können jetzt über die weiteren URLs weitere Informationen holen, sie können bei Suche nach "*taburete*" einem Spanier und bei Suche nach "*jakkara"* einem Finnen, ... unsere Schemel zeigen.

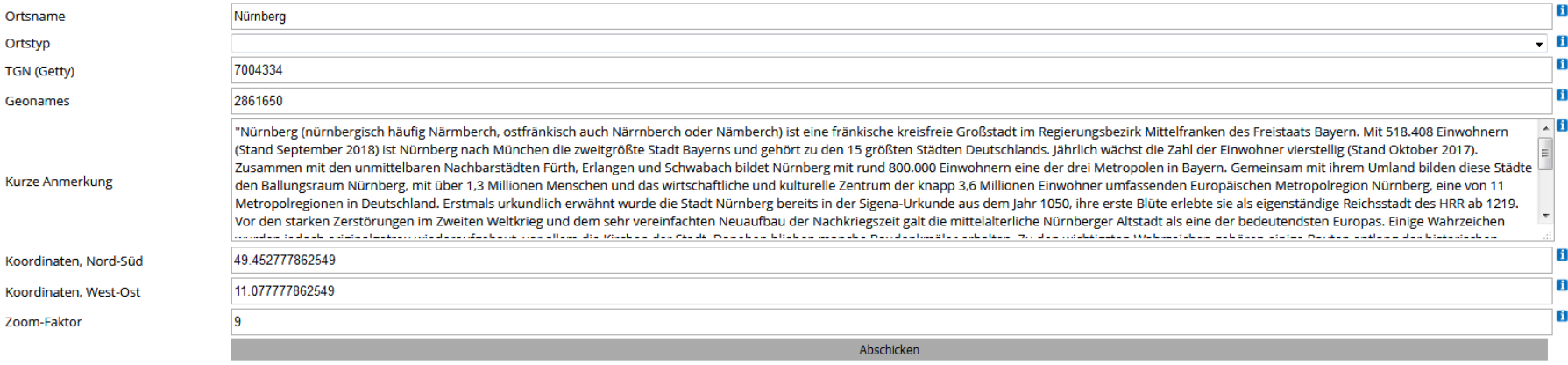

Ð E.

 $\blacksquare$ 

#### Delete all translations

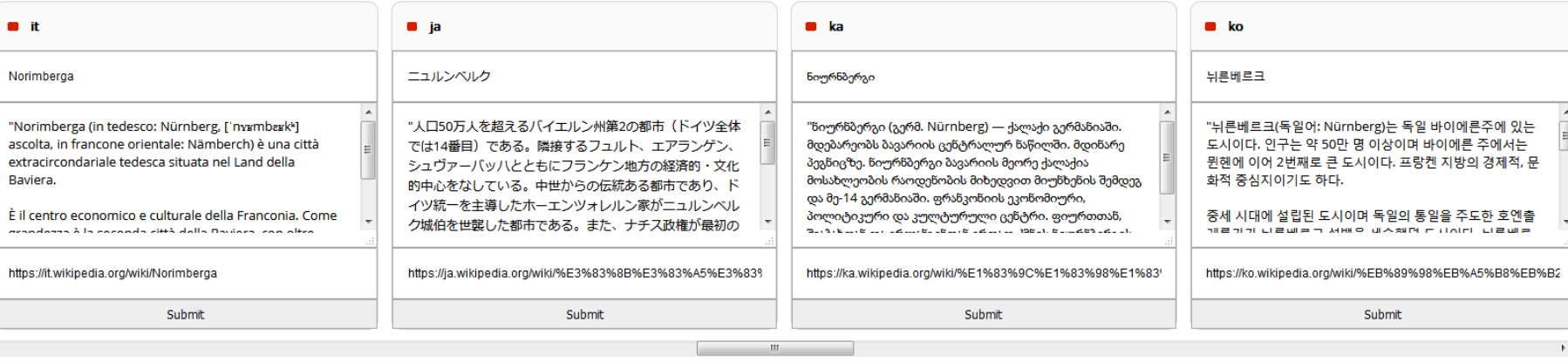

#### □ Zusatzangaben von geonames ändern

#### Einwohnerzahl: 499.237 Alternative Namen: ar => Aviremberg et => Fopaa HopH6epr ca => Nuremberg cs => Norimberk da => Nürnberg de => Nürnberg el => Nuremperg el => Nuremberg et => Νυρεμβέργη el => Νυρεμβέργη en => Nuremberg es => Núrremberg e eu => Nuremberg fi => Nürnberg fr => Nuremberg he => מיונה hu => Nürnberg it => Nürnberg it => Nürnberg it => Nürnberg it => Nürnberga ja => ニュルンベルク ka => ซิดๆ680g6 ko => स्विच la => Norimberga it => Nürnberga nds => Nürn no => Nürnberg pl => Norymberga pt => Nuremberga ro => Nürnberg ru => HiopH6epr sk => Norimberg sl => Nürnberg sq => Nyrëmberg sr => ΗμρΗδερτ sv => Nürnberg ta => βμιπώΩιησε το => ιμπιδερτ εν => Νεπιδερτ εν = λιμπιδερτ εν zh => 纽伦堡

#### Weitere Normdaten / Quellen hinzufügen!

- >>> https://de.wikipedia.org/wiki/N%C3%BCrnberg
- $\Box$  [497] gnd (4042742-0) >>> https://d-nb.info/gnd/4042742-0
- ■ [27069] wikidata (O2090)

**O** [496] Wikipedia

>>> https://www.wikidata.org/wiki/Q2090

**Auf dieser Seite wurde ebenfalls alles maschinell ausgelesen**, indem einer ID (hier: wikidata Q2090) gefolgt wurde. Den Angaben von Wikidata konnte das Portal maschinell die geonames-ID (hier 4045742-0) entnehmen und dieser Seite folgen. Im Ergebnis kann das Portal jetzt auch Italienern, die nach "*Norimberga*" suchen, Objekte zu "*Nürnberg*" anzeigen.

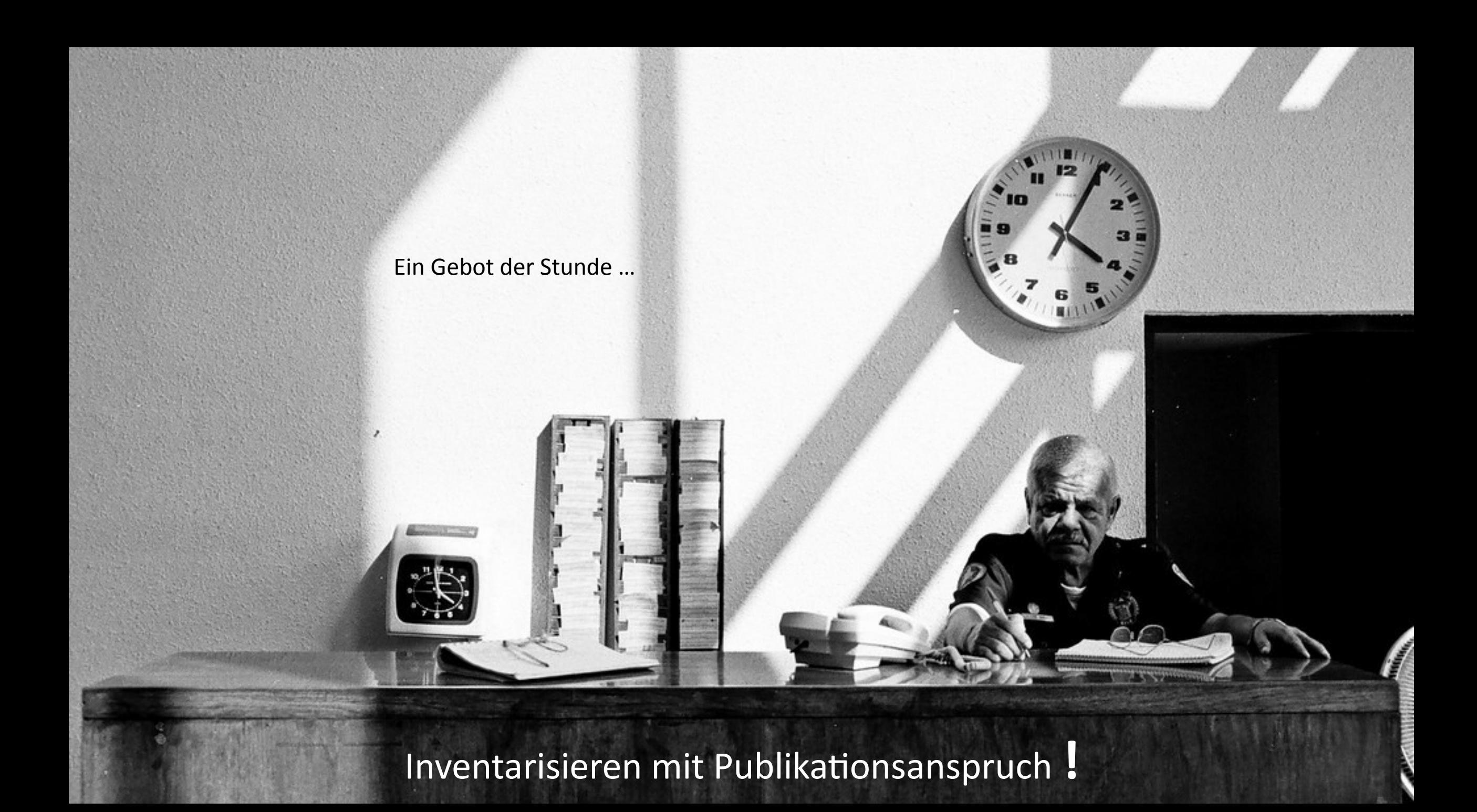

Abbildungen:

- D26b73, walking and thinking, [https://flic.kr/p/pWqPb1,](https://flic.kr/p/pWqPb1) lizensiert unter [CC BY 2.0](https://creativecommons.org/licenses/by/2.0/)
- Monsieuricon, typist, [https://flic.kr/p/apYM,](https://flic.kr/p/apYM) lizensiert unter [CC BY-SA 2.0](https://creativecommons.org/licenses/by-sa/2.0/)
- Florent Chretien V, Room's Girl, [https://flic.kr/p/nPjAPc,](https://flic.kr/p/nPjAPc) lizensiert unter [CC BY 2.0](https://creativecommons.org/licenses/by/2.0/)
- Ivan Santiesteban, untitled, [https://flic.kr/p/5rBW7Z,](https://flic.kr/p/5rBW7Z) lizensiert unter [CC BY 2.0](https://creativecommons.org/licenses/by/2.0/)